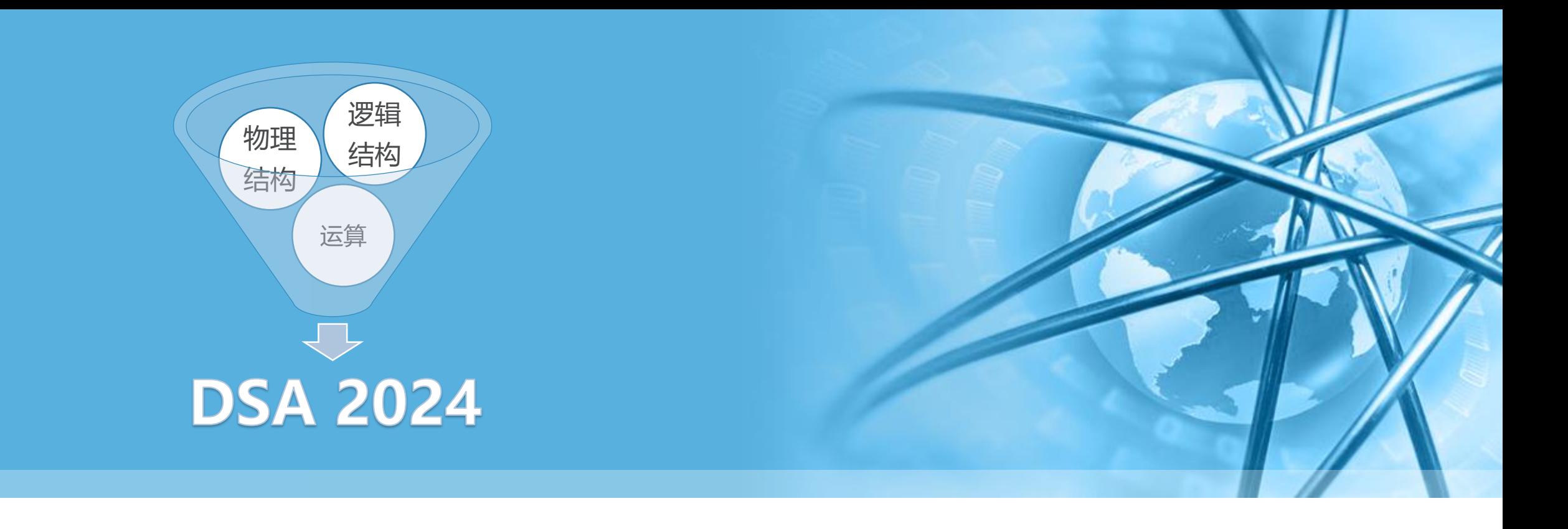

# **数据结构与算法(Python)-03/基本结构**

**刘云淮 Yunhuai.liu@pku.edu.cn**

**<http://www.yunhuai.net/DSA2024/CoursePage/DSA2024.html>**

**北京大学计算机学院**

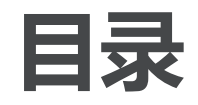

- 〉 **本章目标**
- 〉 **什么是线性结构**
- 〉 **栈Stack**
- 〉 **队列Queue**
- 〉 **双端队列Deque**
- 〉 **列表List**

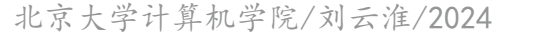

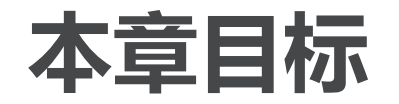

- 〉 **了解抽象数据类型:栈stack、队列queue、双端队列deque和列表list;**
- 〉 **能够采用Python列表数据类型来实现stack/queue/deque等抽象数据类型;**
- 〉 **了解基本线性数据结构各种具体实现算法的性能;**
- 〉 **了解前缀、中缀和后缀表达式;**
- 〉 **采用stack对后缀表达式进行求值;**
- 〉 **采用stack将中缀表达式转换为后缀表达式;**
- 〉 **采用queue进行基本的点名报数模拟;**
- 〉 **能够识别问题属性,选用stack、queue或者deque中更为合适的数据结构;**
- 〉 **能够通过节点和节点引用的模式,采用链表来实现抽象数据类型list;**
- 〉 **能够比较链表实现与Python的list实现之间的算法性能。**

据 结 构 与 算 法 (Python  $\backslash$ 

数

# **什么是线性结构Linear Structure**

数 据 结 构 与 算 法 (Python

 $\backslash$ 

〉 **栈Stack,队列Queue,双端队列Deque和列表List** 这些数据集的共同点在于,数据项之间只存在先后的次序关系 新的数据项加入到数据集中时,只会加入到原有某个数据项之前或之后

〉 **我们从4个最简单但功能强大的结构入手,开始研究数据结构**

具有这种性质的数据集,就称为线性数据结构

- 〉 **线性结构总有两端,在不同的情况下,两端的称呼也不同** 有时候称为"左""右"端、"前""后"端、"顶""底"端
- 〉 **两端的称呼并不是关键,不同线性结构的关键区别在于数据项增减的方式** 有的结构只允许数据项从一端添加,而有的结构则允许数据项从两端移除
- **大量重要问题** 〉 **这些线性结构是应用最广泛的数据结构,它们出现在各种算法中,用来解决**

### **线性结构的数学定义**

〉 **线性表是n个数据元素的有限序列,可以记为L=(a<sup>0</sup> ,a<sup>2</sup> ,…an-1 )**

数据元素之间的关系:**ai-1**领先于**a<sup>i</sup>**

**ai-1**是**ai**的直接前驱元素,**ai**是**ai+1**的直接后继元素

除**a0**外,每个元素有且仅有一个直接前驱元素

除**an-1**外,每个元素有且仅有一个直接后继元素 **n**称为线性表长度

**n=0**为空表

### **线性结构常用的存储结构**

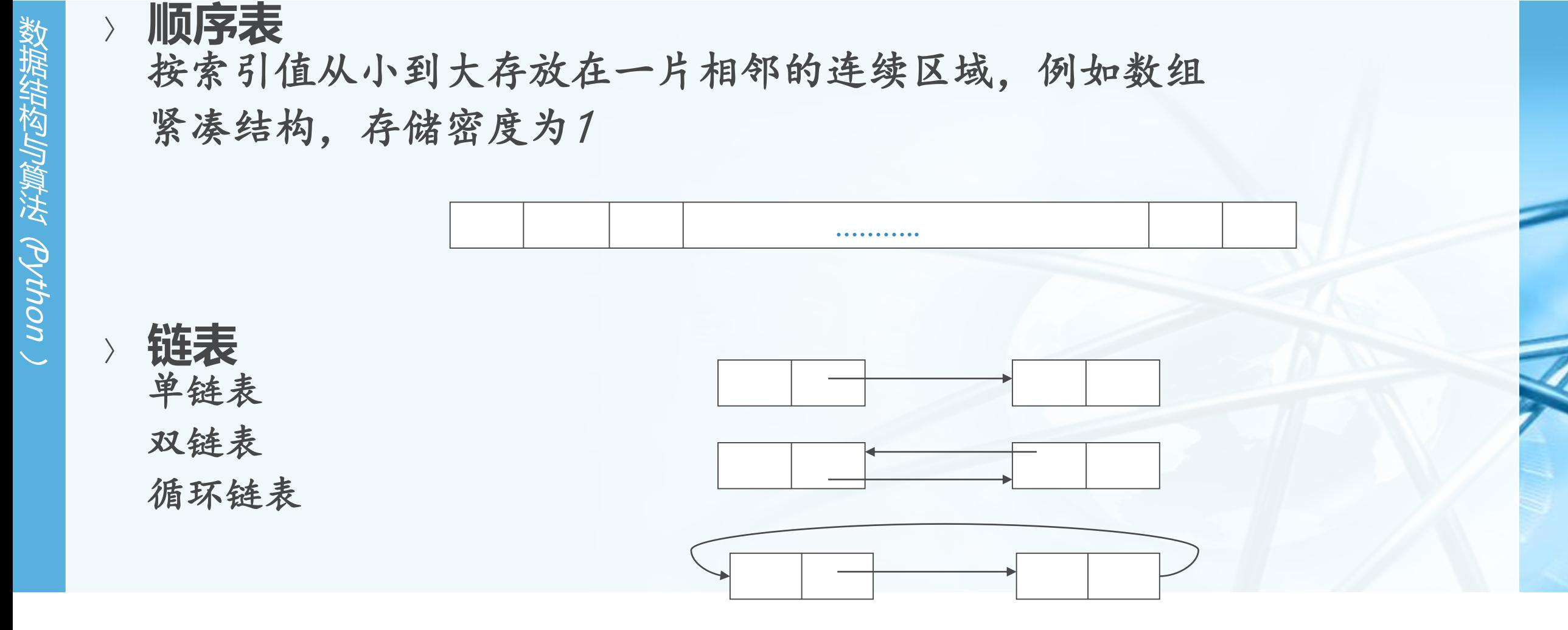

€

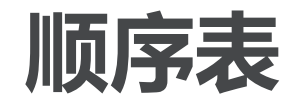

#### 〉 **元素地址计算如下所示:**

 $Loc(\boldsymbol{a}_i) = Loc(\boldsymbol{a}_0) + c \times i$ ,  $c = sizeof(\boldsymbol{a}_i)$ 

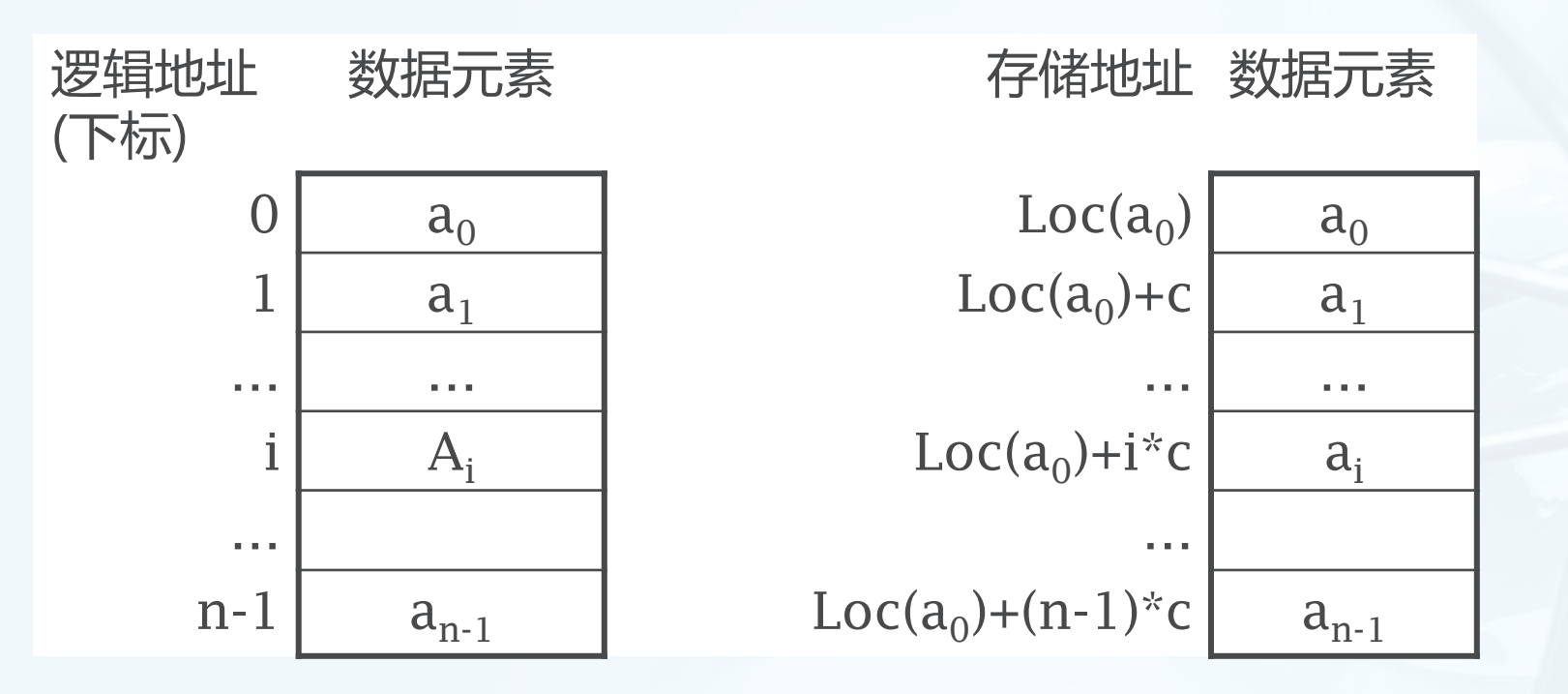

北京大学计算机学院/刘云淮/2024

 $\blacktriangleleft$  $\blacktriangleright$ 

# **单链表(singly linked list)**

〉 **简单的单链表**

整个单链表: **head**

第一个结点: **head**

空表判断: **head == NULL**

当前结点 **a1**:**curr**

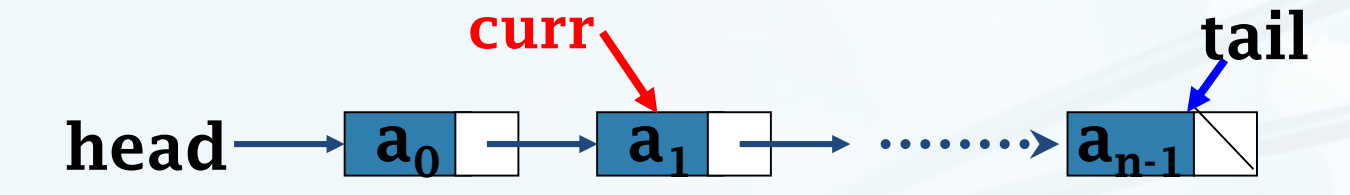

 $\blacktriangleleft$  $\blacktriangleright$ 

# **单链表(singly linked list)**

#### 〉 **带头结点的单链表**

整个单链表: **head**

第一个结点: **head.next**,**head ≠ NULL**

空表判断: **head.next == NULL**

当前结点**a1**:**fence.next (curr** 隐含**)**

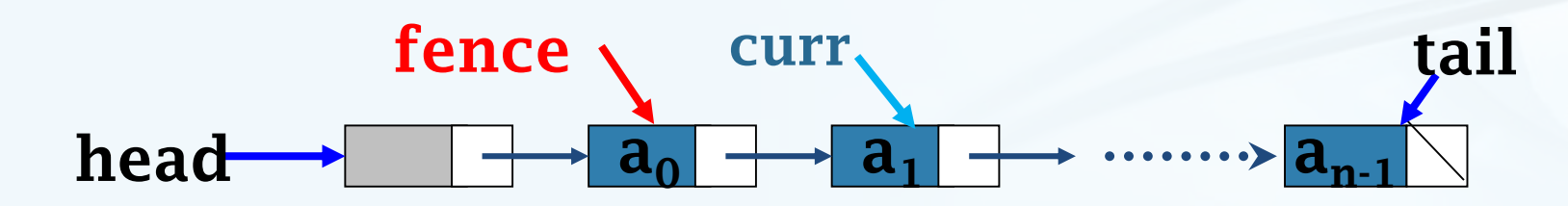

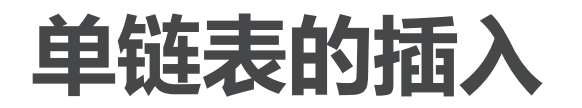

- 〉 **创建新结点**
- 〉 **新结点指向右边的结点**
- 〉 **左边结点指向新结点**

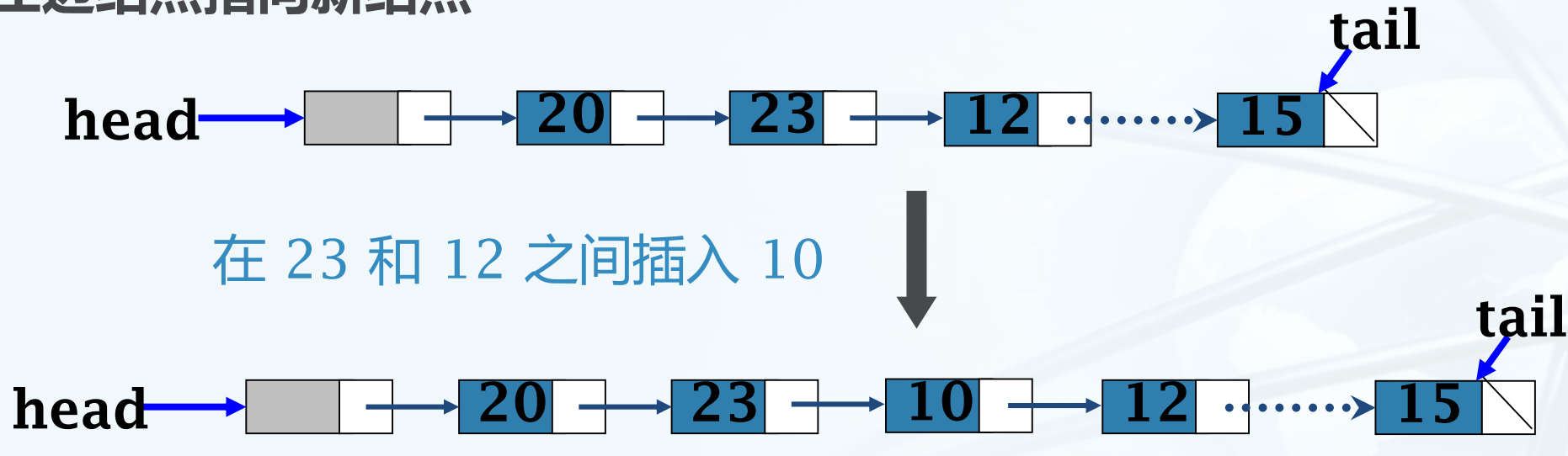

 $\setminus$ 

 $\overline{\mathbb{C}}$  $\blacktriangleright$ 

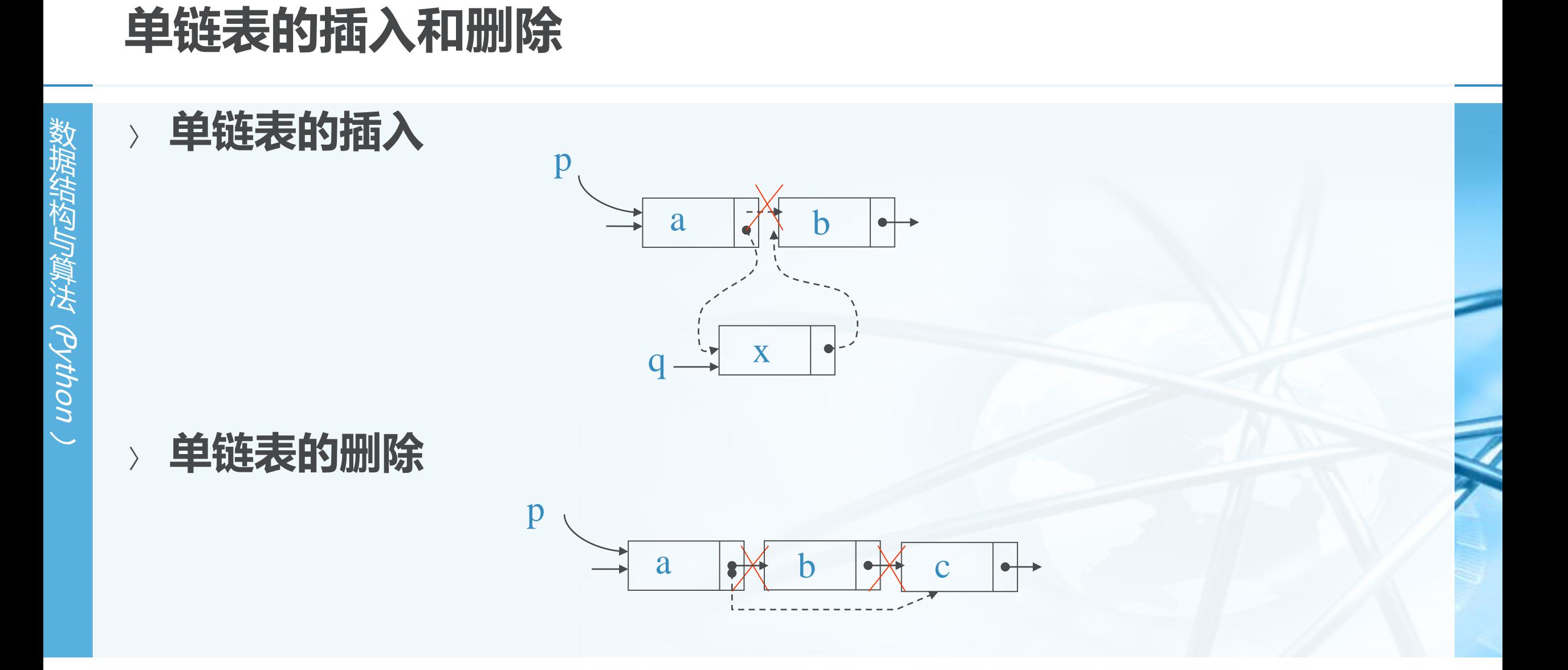

**栈Stack:什么是栈?**

- 〉 **栈Stack是一种有次序的数据项集合,在栈中,数据项的加入和移除都仅发 生在同一端**
	- 这一端通常叫做栈"顶**top**",另一端就叫做栈"底**base**"
- 〉 **距离栈底越近的数据项,留在栈中的时间就越长,而最新加入栈的数据项会 被最先移除**
- 〉 **这种次序通常称为"后进先出LIFO":Last in First out,这是一种基于数 据项保存时间的次序,时间越短的离栈顶越近,而时间越长的离栈底越近**
- 〉 **日常生活中有很多栈的应用** 盘子、托盘、书堆等等

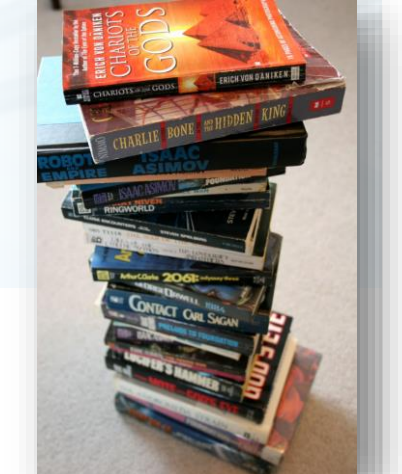

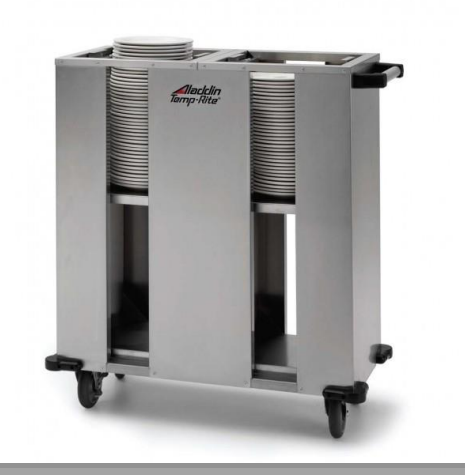

数 据 结 构 与 算 法

(Python

## **栈的特性:反转次序**

- 〉 **我们观察一个由混合的python原生数据对象形成的栈** 进栈和出栈的次序正好相反
- 这种访问次序反转的特性,我们在某些计算机操作上碰到过 浏览器的"后退**back**"按钮,最先**back**的是最近访问的网页

**Word**的"**Undo**"按钮,最先撤销的是最近的操作

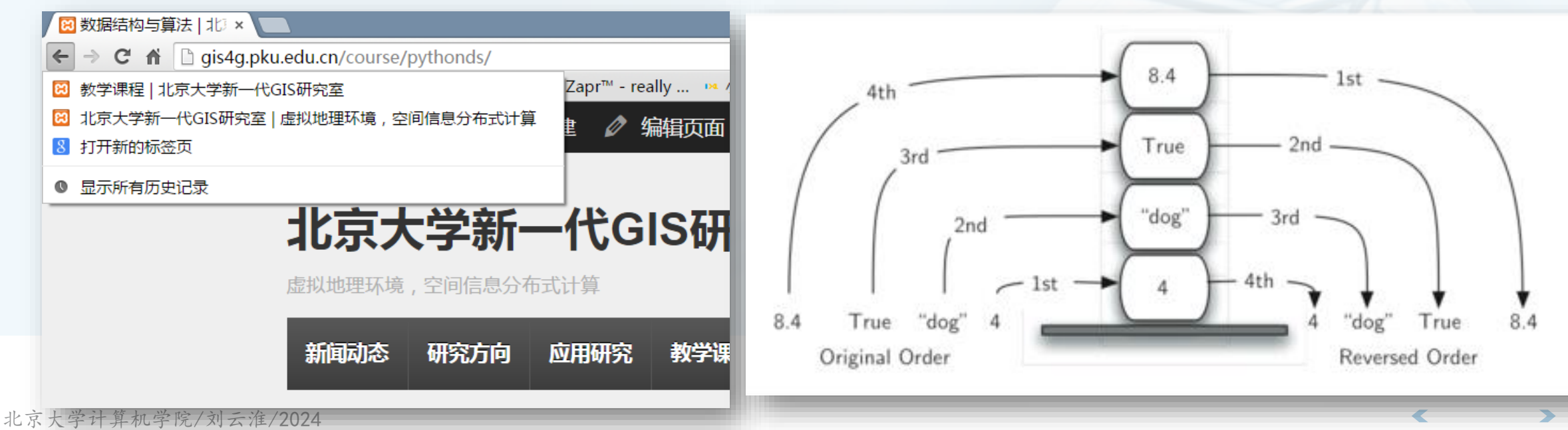

数 据 结 构 与 算 法 (Python

### **抽象数据类型Stack**

〉 **抽象数据类型"栈"是一个有次序的数据集,每个数据项仅从"栈顶"一端 加入到数据集中、从数据集中移除,栈具有后进先出LIFO的特性** 〉 **抽象数据类型"栈"定义为如下的操作 Stack()**:创建一个空栈,其中不包含任何数据项 **push(item)**:将**item**数据项加入栈顶,无返回值 **pop()**:将栈顶数据项移除,返回栈顶的数据项,栈被修改 peek(): "窥视"栈顶数据项, 返回栈顶的数据项但不移除, 栈不被修改 **isEmpty()**:返回栈是否为空栈 **size()**:返回栈中有多少个数据项

# **抽象数据类型Stack:操作样例**

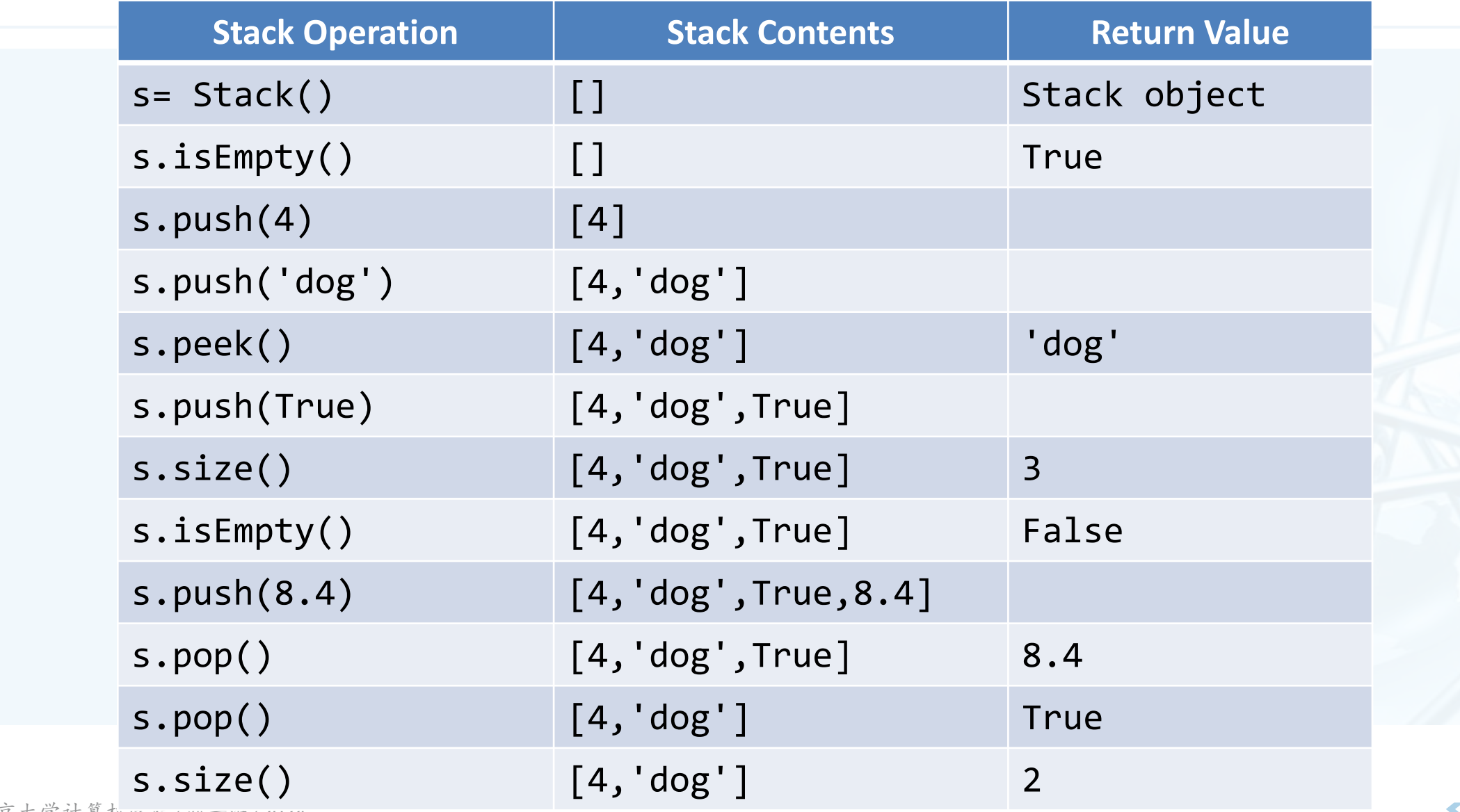

北京大学计算机子院/ XV 云 /IE/ ZUZ4

## **用Python实现ADT Stack**

- 〉 **在清楚地定义了抽象数据类型Stack之后,我们看看如何用Python来实现它**
- 〉 **Python的面向对象机制,可以用来实现用户自定义类型** 将**ADT Stack**实现为**Python**的一个**Class**
- 将**ADT Stack**的操作实现为**Class**的方法
- 由于**Stack**是一个数据集,所以可以采用**Python**的原生数据集来实现,我们选用最常用的数 据集**List**来实现
- 〉 **一个细节:Stack的两端设置,栈顶和栈底** 可以将**List**的任意一端(**index=0**或者**-1**)设置为栈顶 我们选用**List**的末端(**index=-1**)作为栈顶 这样栈的操作就可以通过对**list**的**append**和**pop**来实现 很简单!

## **用Python实现ADT Stack**

数 据 结 构 与 算 法 (Python  $\setminus$ 

```
class Stack:
   def init (self):
        self. items = []def is Empty(self):
        return self. items == []def push(self, item):
        self.items.append(item)
   def pop(self):return self.items.pop()
   def peek(self):
        return self.items[len(self.items)-1]
   def size(self):return len(self.items)
```
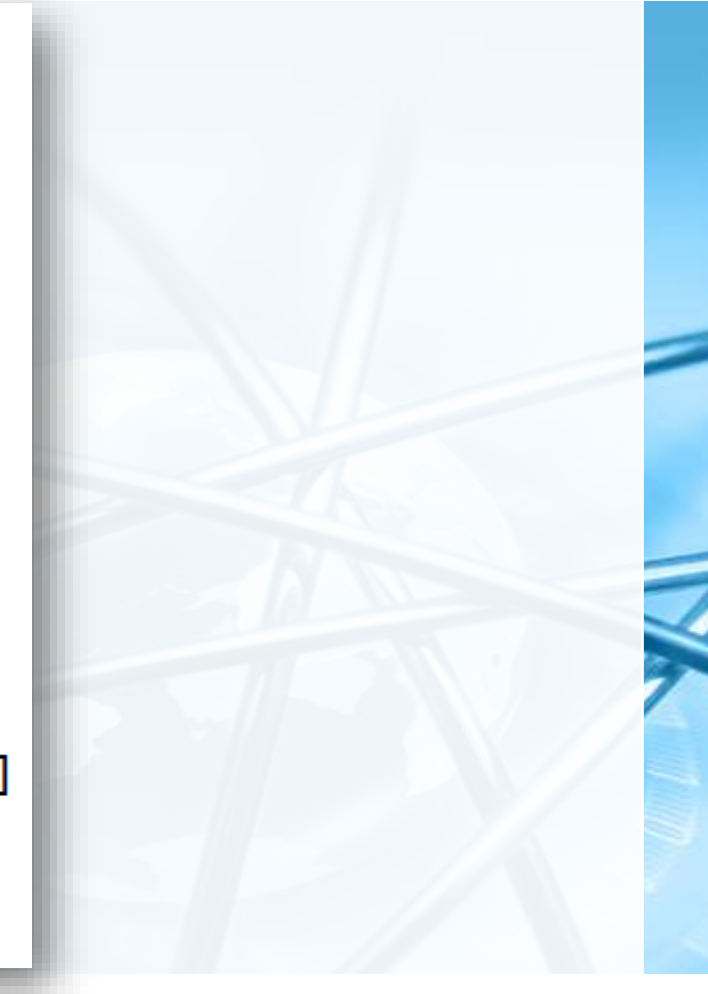

### **Stack测试代码**

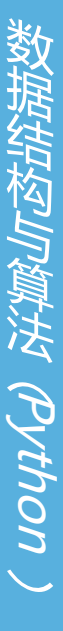

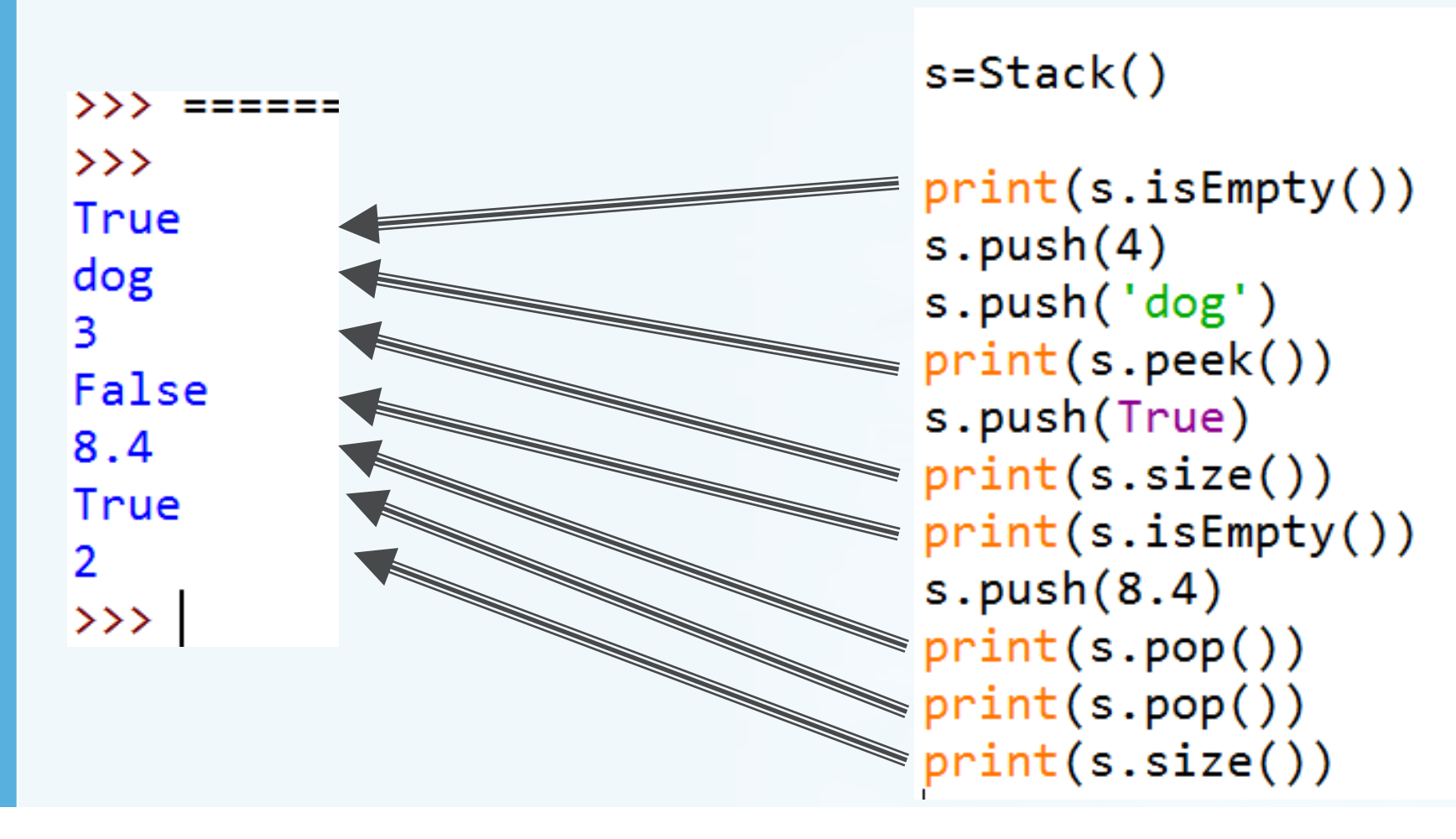

 $\blacktriangleleft$ 

### **ADT Stack的另一个实现**

〉 **如果我们把List的另一端( 首端index=0)作为Stack 的栈顶,同样也可以实现 Stack(下左,右为栈顶设 定末端的实现)**

#### 〉 **不 同 的 实 现 方 案 保 持 了 ADT接口的稳定性**

但性能有所不同,栈顶首端的版 本(左),其**push/pop**的复杂度 为**O(n)**,而栈顶尾端的实现(右 ),其**push/pop**的复杂度为 **O(1)**

```
class Stack:
                                 class Stack:
    def init (self):
                                     def init (self):
        self. items = []self. items = []def isEmpty(self):
                                     def isEmpty(self):
        return self.items == []return self. items == []def push(self, item):
                                     def push(self, item):
        self.items.insert(0,item)
                                         self.items.append(item)
    def pop(self):def pop(self):return self.items.pop(0)
                                         return self.items.pop()
    def peek(self):
                                     def peek(self):
        return self.items[0]
                                         return self.items[len(self.items)-1]
   def size(self):def size(self):return len(self.items)
                                         return len(self.items)
```
数 据 结 构 与 算 法

(Python

### **栈的应用:简单括号匹配**

- 〉 **我们都写过这样的表达式:(5+6)**∗**(7+8)/(4+3)** 这里的括号是用来指定表达式项的计算优先级
- 〉 **有些函数式语言,如Lisp,在函数定义的时候会用到大量的括号** 比如:**(defun square(n)**

**(\* n n))**

这个语句定义了一个计算平方值的函数

**当然,括号的使用必须遵循一定的"平衡"规则** 首先,每个开括号要恰好对应一个闭括号; 其次,每对开闭括号要正确的嵌套 正确的括号:**(()()()())**,**(((())))**,**(()((())()))** 错误的括号:**((((((())**,**()))**,**(()()(()**

### **栈的应用:简单括号匹配**

〉 **对括号是否正确匹配的识别,是很多语言编译器的基础算法** 〉 **下面分析下如何构造这个括号匹配识别的算法** 从左到右扫描括号串,最新打开的左括号,应该匹配最先遇到的右括号 这样,第一个左括号(最早打开),就应该匹配最后一个右括号(最后遇到) 从右括号的角度看,每个右括号都应该匹配刚最后出现的左括号 这种次序反转的识别,正好符合栈的特性!

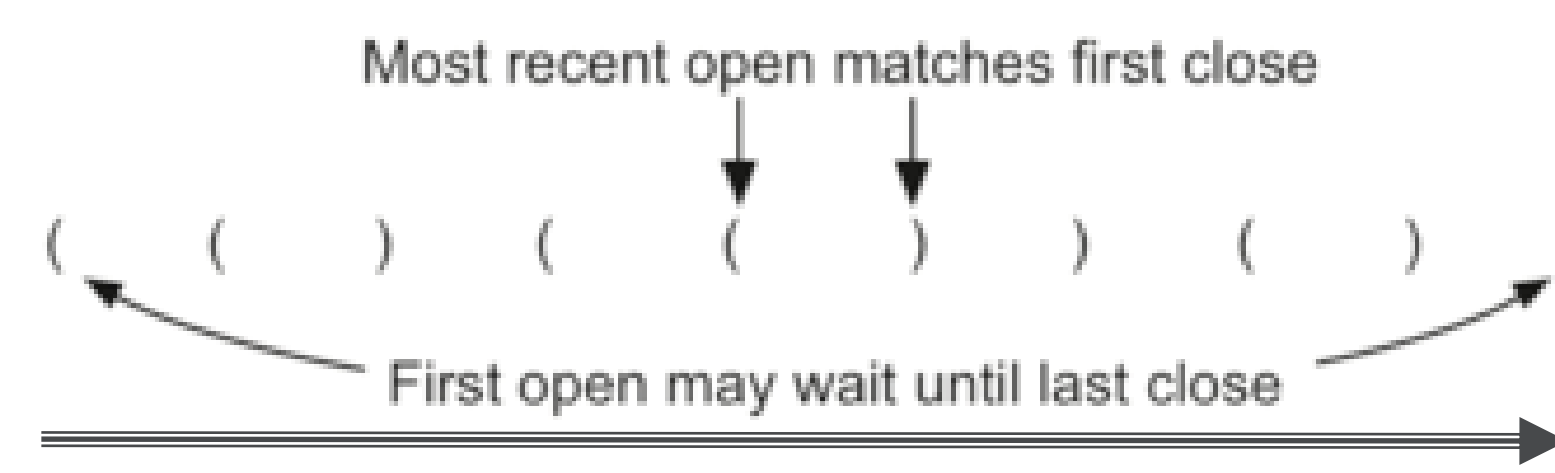

数 据 结 构 与 算 法

(Python

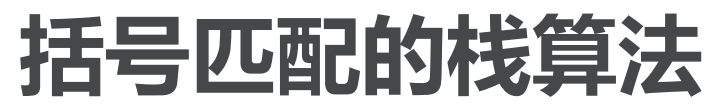

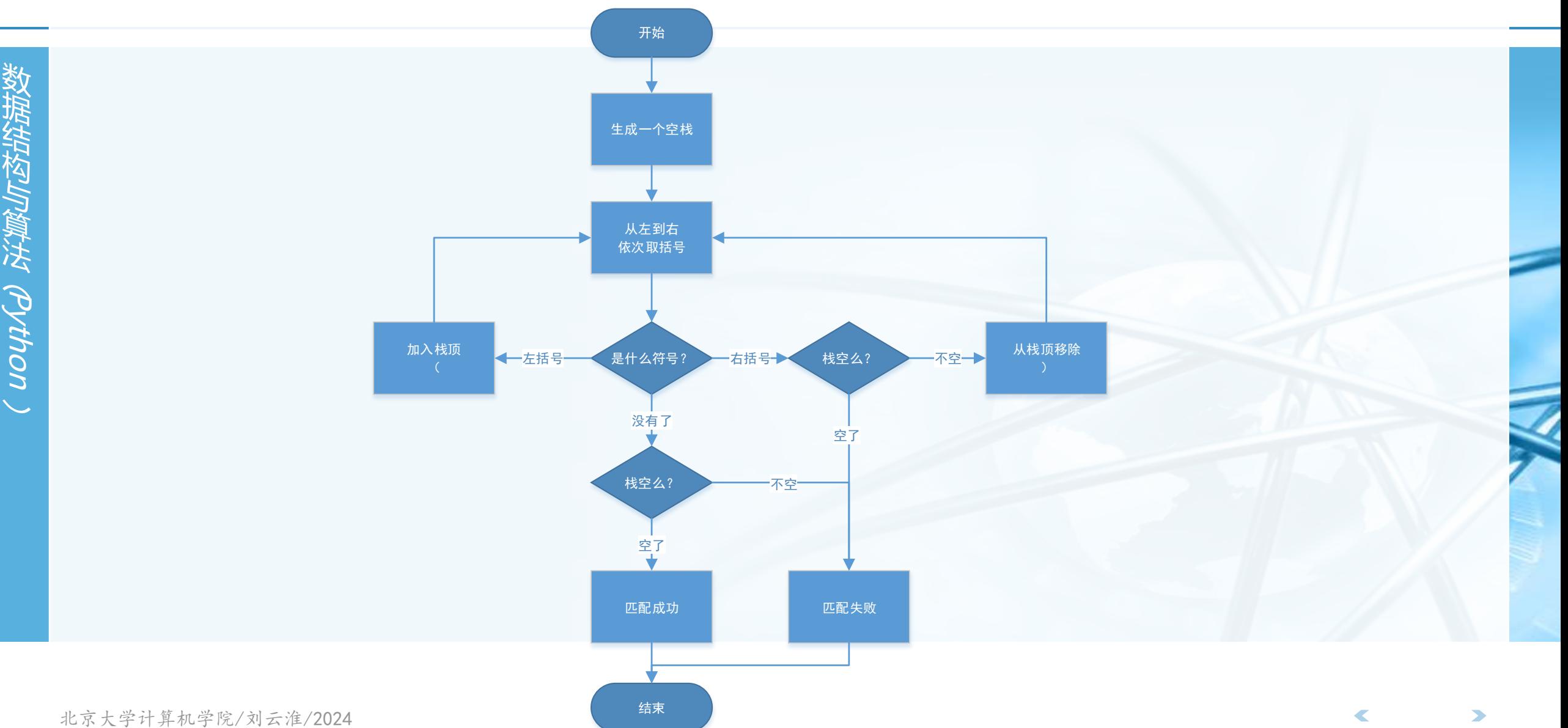

# **括号匹配的栈算法,代码**

def parChecker(symbolString):  $s = Stack()$  $balanced = True$  $index = 0$ while index  $\langle$  len(symbolString) and balanced:  $symbol =$  symbolString[index] if symbol ==  $"(":$ s.push(symbol) else:  $if s.isEmpty():$  $balanced = False$ else:  $s.$ pop $()$  $index = index + 1$ 

if balanced and s.isEmpty(): return True else: return False

```
print(parchecker('((()))'))print(parchecker('(()')))
```
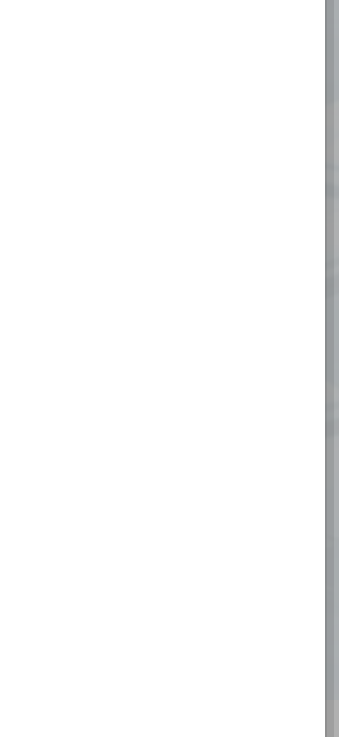

 $\blacktriangledown$ 

### **更多种括号的匹配**

- 〉 **在实际的应用里,我们会碰到更多种括号,如python中列表所用的方括号 "[]" ,字典所用的花括号"{}" ,元组和表达式所用的圆括号"()"**
- 〉 **这些不同的括号有可能混合在一起使用,由此就要注意各自的开闭匹配情况**
- 〉 **下面这些是匹配的**
- **{ { ( [ ] [ ] ) } ( ) } [ [ { { ( ( ) ) } } ] ] [ ] [ ] [ ] ( ) { }**
- 〉 **下面这些是不匹配的 ( [ ) ] ( ( ( ) ] ) ) [ { ( ) ]**

## **通用括号匹配算法:代码**

〉 **需要改进的地方** 碰到各种左括号仍然入栈 碰到各种右括号的时候需要判断栈顶的左括号 是否跟右括号属于同一种类def parChecker(symbolString):  $s = Stack()$  $balanced = True$  $index = 0$ while index  $\left\langle \right|$  len(symbolString) and balanceg:  $symbol =$  symbolString[index] if symbol ==  $"('$ s.push(symbol) else: if  $s.isEmpty()$ :  $balanced = False$ else:  $s.pop()$  $index = index + 1$ 

```
if balanced and s.isEmpty():
    return True
else:
    return False
```

```
北京大学计划(2021) 2021 / 2021 / 2021
```

```
def parChecker(symbolString):
    s = Stack()balanced = True
    index = 0while index \langle len(symbolString) and balanced:
        symbol = symbolString[index]
        s.push(symbol)
        else:
            if s.isEmpty():
                balanced = Falseelse:
                top = s.pop()if not matches(top, symbol):
                       balanced = Falseindex = index + 1if balanced and s.isEmpty():
        return True
    else:
        return False
def matches(open, close):
    opens = "(\lceil \cdot \rceil")closers = ")]?
    return open.index(open) == closers.index(close)
```
 $print(parchecker('({([[]])){}))$  $print(parchecker('[{()']$ 

### **十进制转换为二进制**

- 〉 **二进制是计算机原理中最基本的概念,作为组成计算机最基本部件的逻辑门 电路,其输入和输出均仅为两种状态:0和1**
- 〉 **但十进制是人类传统文化中最基本的数值概念,如果没有进制之间的转换, 人们跟计算机的交互会相当的困难**
	- **整数是最通用的数据类型,我们经常需要将整数在二进制和十进制之间转换** 如:**(233)10**的对应二进制数为**(11101001)2**,具体是这样:
	- $(233)$ <sub>10</sub>=2×10<sup>2</sup>+3×10<sup>1</sup>+3×10<sup>0</sup>
	- $(11101001)_{2} = 1 \times 2^{7} + 1 \times 2^{6} + 1 \times 2^{5} + 0 \times 2^{4} + 1 \times 2^{3} + 0 \times 2^{2} + 0 \times 2^{1} + 1 \times 2^{6}$
- 〉 **十进制转换为二进制,采用的是"除以2"的算法** 将整数不断除以**2**,每次得到的余数就是由低到高的二进制位

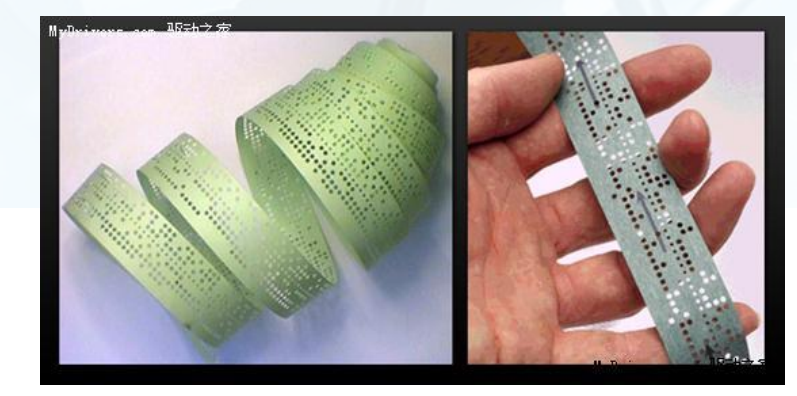

数 据 结 构

### **十进制转换为二进制**

#### **"除以2"的过程,得到的余数是从低到高的次序,而输出则是从高到低,所 以需要一个栈来反转次序**

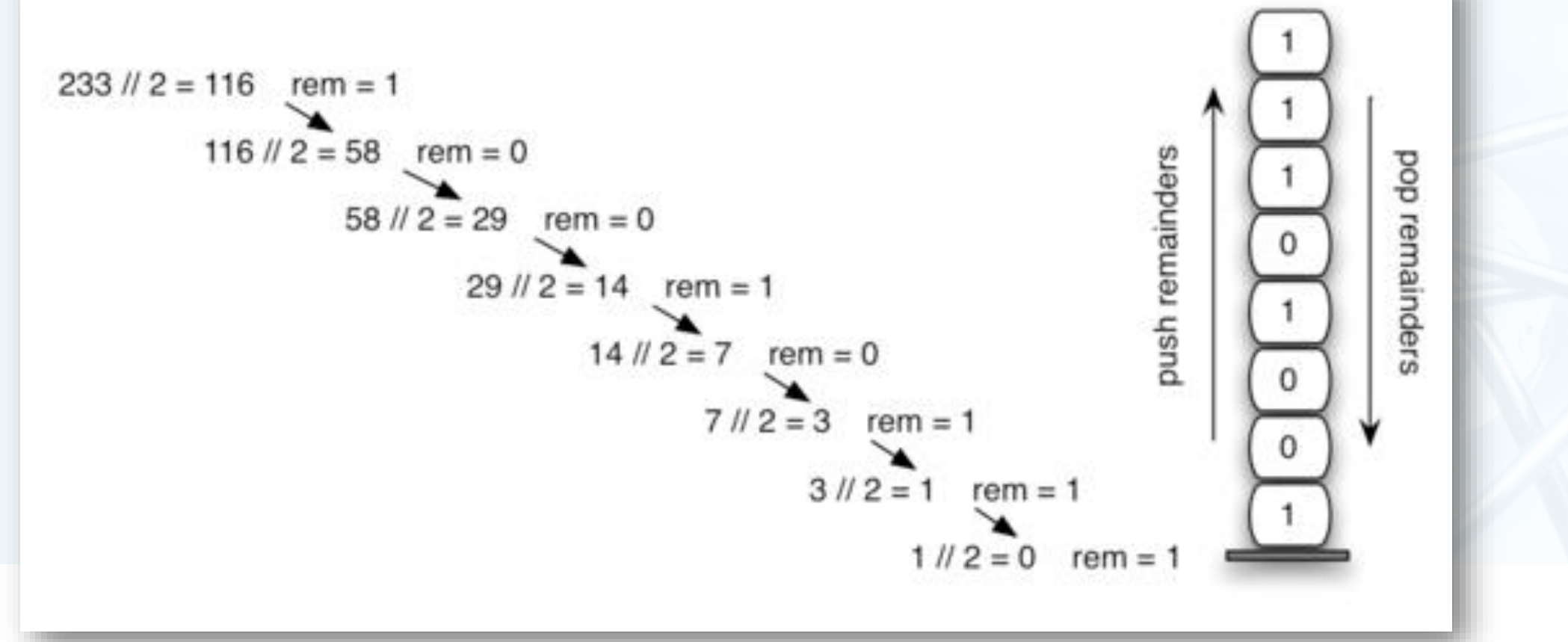

数 据 结 构 与 算 法

〉

(Python

### **十进制转换为二进制:代码**

from pythonds.basic.stack import Stack

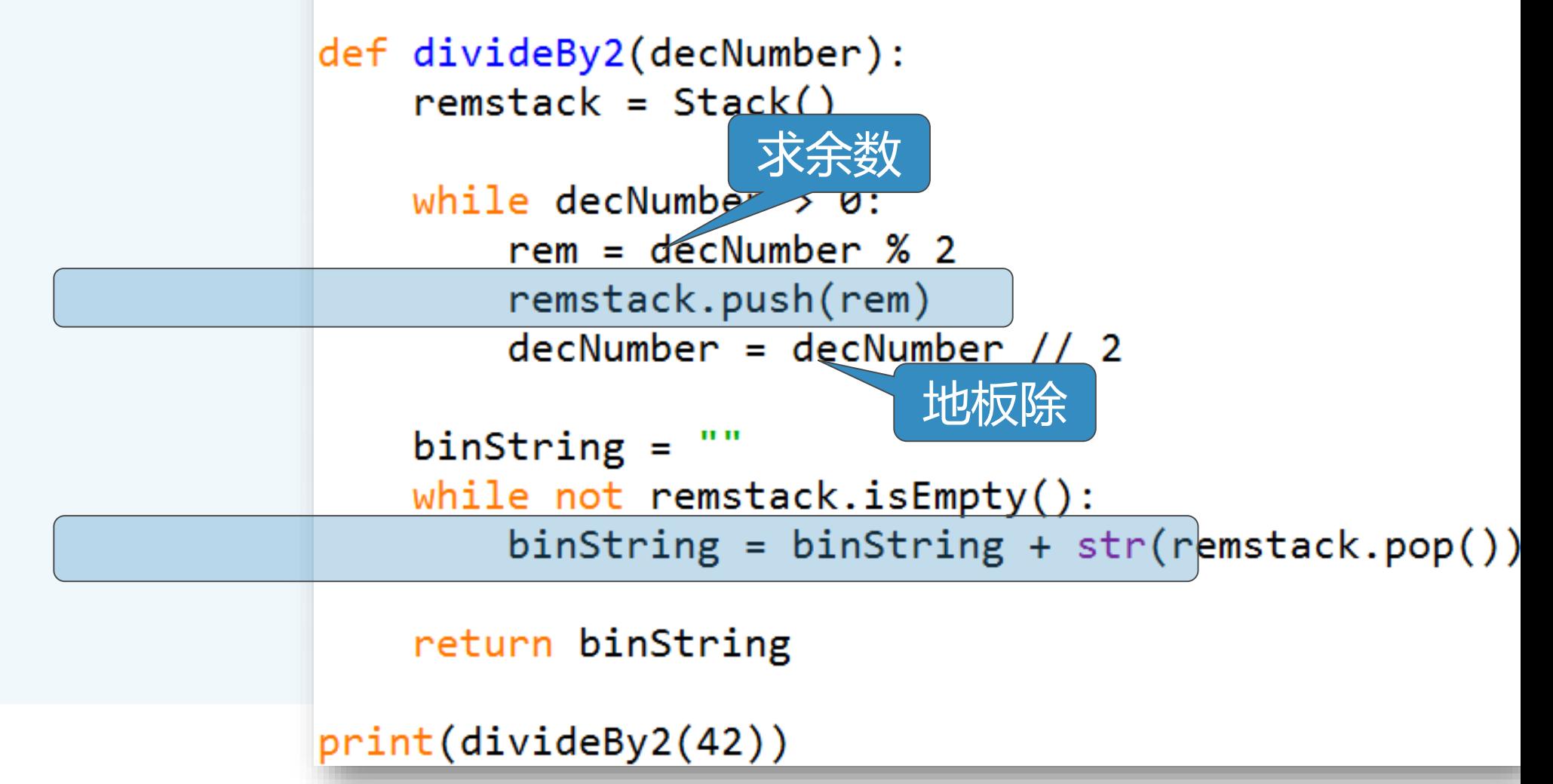

数 据 结 构 与 算 法

(Python

#### **扩展到更多进制转换**

- 〉 **十进制转换为二进制的算法,很容易可以扩展为转换到任意进制,只需要将 "除以2"算法改为"除以N"算法就可以**
- 〉 **计算机中另外两种常用的进制是八进制和十六进制 (233)10**等于**(351)8**和**(E9)<sup>16</sup>**
	- $(351)_{8} = 3 \times 8^{2} + 5 \times 8^{1} + 1 \times 8^{0}$
	- $(E9)_{16} = 14 \times 16^{1} + 9 \times 16^{0}$
- 〉 **主要的问题是如何表示八进制及十六进制**
	- 二进制有两个不同数字**0**、**1**
	- 十进制有**10**个不同数字**0**、**1**、**2**、**3**、**4**、**5**、**6**、**7**、**8**、**9**
	- 八进制可用**8**个不同数字**0**、**1**、**2**、**3**、**4**、**5**、**6**、**7**
	- 十六进制的**16**个数字则是**0**、**1**、**2**、**3**、**4**、**5**、**6**、**7**、**8**、**9**、**A**、**B**、**C**、**D**、**E**、**F**

数 据 结 构 与 算 法

(Python

# **十进制转换为十六以下任意进制:代码**

from pythonds.basic.stack import Stack def baseConverter(decNumber, base):  $digits = "0123456789ABCDEF"$  $remstack = Stack()$ while decNumber  $> 0$ :  $rem = decNumber % base$ remstack.push(rem)  $decNumber = decNumber // base$  $newString =$ while not remstack.isEmpty():  $newString = newString + digits[remark.pop()]$ return newString print(baseConverter(25,2)) print(baseConverter(25,16))

数 据 结 构 与 算 法 (Python  $\setminus$ 

#### **前缀、中缀和后缀表达式**

- 〉 **我们通常看到的表达式象这样:B\*C,很容易知道这是B乘以C**
- 〉 **这种操作符(operator)介于操作数(operand)中间的表示法,称为"中 缀"表示法**
- 〉 **但有时候"中缀"表示法会引起混淆,如"A+B\*C" ,是A+B然后再乘以C ,还是B\*C然后再去加A?**
	- 人们引入了操作符"优先级"的概念来消除混淆,规定高优先级的操作符先计算,相同优先 级的操作符从左到右依次计算
	- 这样A+B\*C就没有疑义是A加上B与C的乘积 同时引入了括号来表示强制优先级,括号的优先级最高,而且在嵌套的括号中,内层的优先 级更高
		- 这样(A+B)\*C就是A与B的和再乘以C

### **前缀、中缀和后缀表达式:全括号中缀表达式**

- 〉 **虽然人们已经习惯了这种表示法,但计算机处理最好是能明确规定所有的计 算顺序,这样无需处理复杂的优先规则**
- 〉 **引入全括号表达式:在所有的表达式项两边都加上括号 A+B\*C+D**,应表示为**((A+(B\*C))+D)**
	- 〉 **可否将表达式中操作符的位置稍移动一下?**

#### **前缀、中缀和后缀表达式**

〉 **例如中缀表达式A+B,将操作符移到前面,变为"+AB" ,或者将操作符移 到最后,变为"AB+"**

〉 **我们就得到了表达式的另外两种表示法:"前缀"和"后缀"表示法** 以操作符相对于操作数的位置来定义

〉 **这样A+B\*C将变为前缀的"+A\*BC" ,后缀的"ABC\*+" ,为了帮助理解 ,子表达式加了下划线**

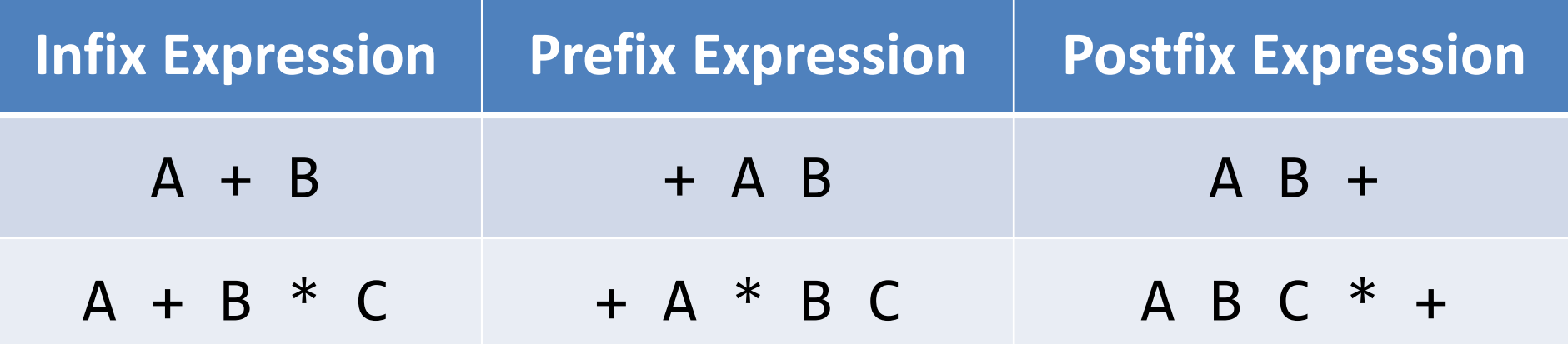

数 据 结 构 与 算 法

(Python

#### **前缀、中缀和后缀表达式**

数 据 结 构 与 算 法

(Python

〉 **再来看中缀表达式"(A+B) \*C" ,按照转换的规则,前缀表达式是 "\*+ABC" ,而后缀表达式是"AB+C\*"**

〉 **神奇的事情发生了,在中缀表达式里必须的括号,在前缀和后缀表达式中消 失了?**

〉 **在前缀和后缀表达式中,操作符的次序完全决定了运算的次序,不再有混淆** 所以在很多情况下,表达式的计算机表示都避免用复杂的中缀形式

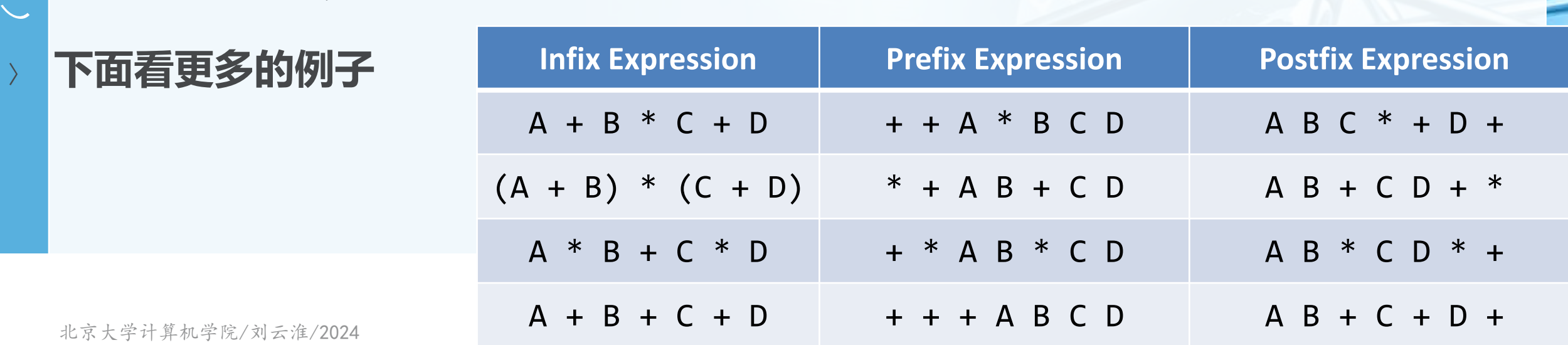

### 中缀表达式转换为前缀和后缀形式

- 〉 **目前为止我们仅手工转换了几个中缀表达式到前缀和后缀的形式,那么一定 得有个算法来转换任意复杂的表达式**
- 〉 **为了分解算法的复杂度,我们从"全括号"中缀表达式入手,我们看A+B\*C ,如果写成全括号形式:(A+(B\*C)),显式表达了计算次序**
	- 〉 **我们注意到每一对括号,都包含了一组完整的操作符和操作数**
- 〉 **看子表达式(B\*C)的右括号,如果把操作符\*移到右括号的位置,替代它,再 删去左括号,得到BC\*,这个正好把子表达式转换为后缀形式** 进一步再把更多的操作符移动到相应的右括号处替代之,再删去左括号,那么整个表达式就 完成了到后缀表达式的转换

В

数 据 结 构 与 算 法

(Python

### **中缀表达式转换为前缀和后缀形式**

- 〉 **同样的,如果我们把操作符移动到左括号的位置替代之,然后删掉所有的右 括号,也就得到了前缀表达式**  $\overline{B}$
- 所以说, 无论表达式多复杂, 需要转换成前缀或者后缀, 只需要两个步骤 将中缀表达式转换为全括号形式

将所有的操作符移动到子表达式所在的左括号(前缀)或者右括号(后缀)处,替代之,再 删除所有的括号 $(A + B)$  \* C -  $(D - E)$  \*  $(F + G)$ 

> $(((A + B))$ ((D - E) Postfix Prefix  $-+ABC$   $-DE + FG$  $AB + C$   $\cdot$   $DE - FG + \cdot$  -

数 据 结 构 与 算 法 (Python  $\setminus$
#### **前缀、后缀转中缀表达式**

〉 **前缀转中缀,从左往右扫描,每次看到一个操作符和两个操作数,就替换为** 一个带括号的"操作数",不断进行,直到全部变成中缀表达式 〉 **后缀转中缀,从左往右扫描,每次看到两个操作数和一个操作符,就替换为** 一个带括号的"操作数",不断进行,直到全部变成中缀表达式

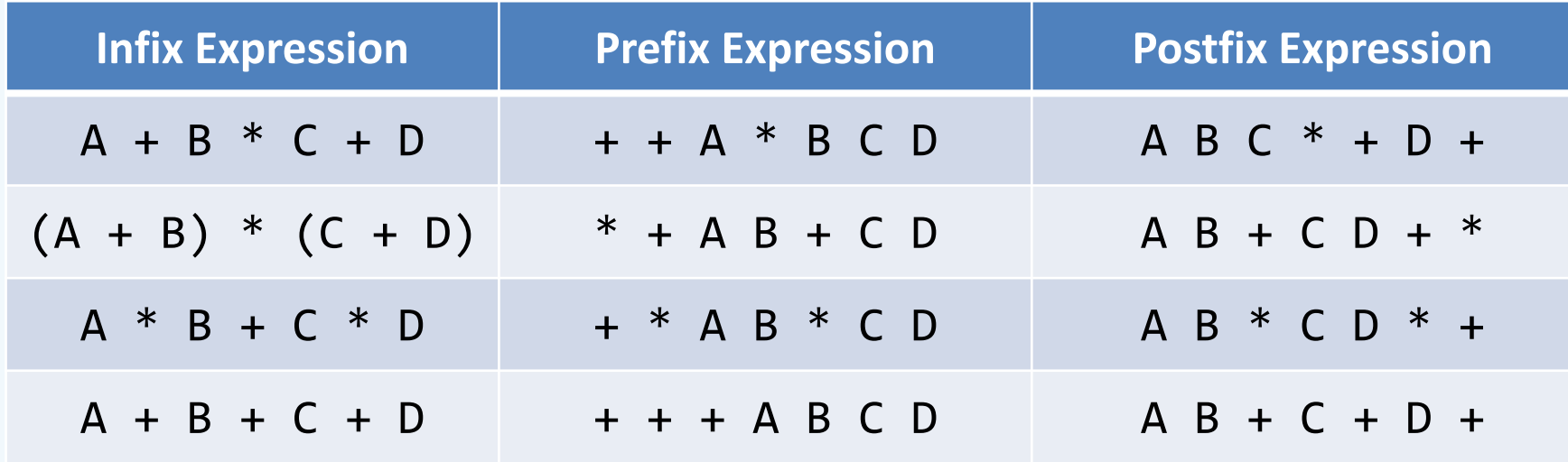

数 据 结 构 与 算 法

(Python

 $\setminus$ 

### **通用的中缀转后缀算法**

〉 **首先我们来看中缀表达式A+B\*C,其对应的后缀表达式是ABC\*+** 操作数**ABC**的顺序没有改变。

操作符的出现顺序,在后缀表达式中反转了,由于**\***的优先级比**+**高,所以后缀表达式中操作 符的出现顺序与运算次序一致。

〉 **在中缀表达式转换为后缀形式的处理过程中,由于操作符比操作数要晚输出 ,所以在扫描到对应的第二个操作数之前,需要把操作符先保存起来,而这 些暂存的操作符,由于优先级的规则,还有可能要反转次序输出。** 在**A+B\*C**中,**+**虽然先出现,但优先级比后面这个**\***要低,所以它要等**\***处理完后,才能再处 理。

#### **这种反转特性,使得我们考虑用栈来保存暂时未处理的操作符**

### **通用的中缀转后缀算法**

- 〉 **再看看(A+B)\*C,对应的后缀形式是AB+C\*。这一次,+的输出比\*要早, 主要是因为括号使得+的优先级提升,高于括号之外的\***
- 〉 **回顾上节的"全括号"技术,后缀表达式中操作符应该出现在左括号对应的 右括号位置**
- 〉 **所以遇到左括号,要标记下,其后出现的操作符优先级提升了,一旦扫描到 对应的右括号,就可以马上输出这个操作符**
- 〉 **操作数的顺序是不变的,直接输出** 〉 **操作符一定是出现在对应的操作数 后面** 〉 **操作符出现的顺序取决于执行的先 后顺序,也就取决于优先级 Infix Expression Postfix Expression**  $A + B * C + D$   $A B C * + D +$  $(A + B) * (C + D)$   $A B + C D + *$  $A * B + C * D$   $A B * C D * +$  $A + B + C + D$   $A + B + C + D +$ 
	- **"("括号改变后面操作符的优先级,直到出现")"**
	- **")"出现时,与对应的"("之间的操作符都应该输出了**

〉

〉

 $\overline{\mathscr{C}}$ 

## **通用的中缀转后缀算法(总结)**

- 〉 **在从左到右扫描逐个字符扫描中缀表达式的过程中,采用一个栈来暂存未处 理的操作符,**
- 这样,栈顶的操作符就是最近暂存进去的,当遇到一个新的操作符,就需要 **跟栈顶的操作符比较下优先级,再行处理。**
	- 〉 **后面的算法描述中,约定中缀表达式是由空格隔开的一系列单词(token) 构成,操作符单词包括\*/+-(),而操作数单词则是单字母标识符A、B、C 等。**

 $\setminus$ 

### **通用的中缀转后缀算法:流程**

〉 **创建空栈opstack用于暂存操作符,空表用于保存后缀表达式** 〉 **用split方法,将中缀表达式转换为单词(token)的列表** 〉 **从左到右扫描中缀表达式单词列表** 如果单词是一个操作数,则直接添加到后缀表达式列表的末尾 如果单词是一个左括号"**(**",则压入**opstack**栈顶 如果单词是一个右括号"**)**",则反复弹出**opstack**栈顶的操作符,加入到输出列表末尾, 直到碰到左括号

如果单词是一个操作符"**\*/+-**",则压入**opstack**栈顶。但在压入之前,要比较其与栈顶操 作符的优先级,如果栈顶的高于或等于它,就要反复弹出栈顶操作符,加入到输出列表末尾 ,直到栈顶的操作符优先级低于它

**(?**

### **通用的中缀转后缀算法:流程**

〉 **中缀表达式单词列表扫描结束后,把opstack栈中的所有剩余操作符依次弹出 ,添加到输出列表末尾**

〉 **把输出列表再用join方法合并成后缀表达式字符串,算法结束。**

### **通用的中缀转后缀算法:实例**

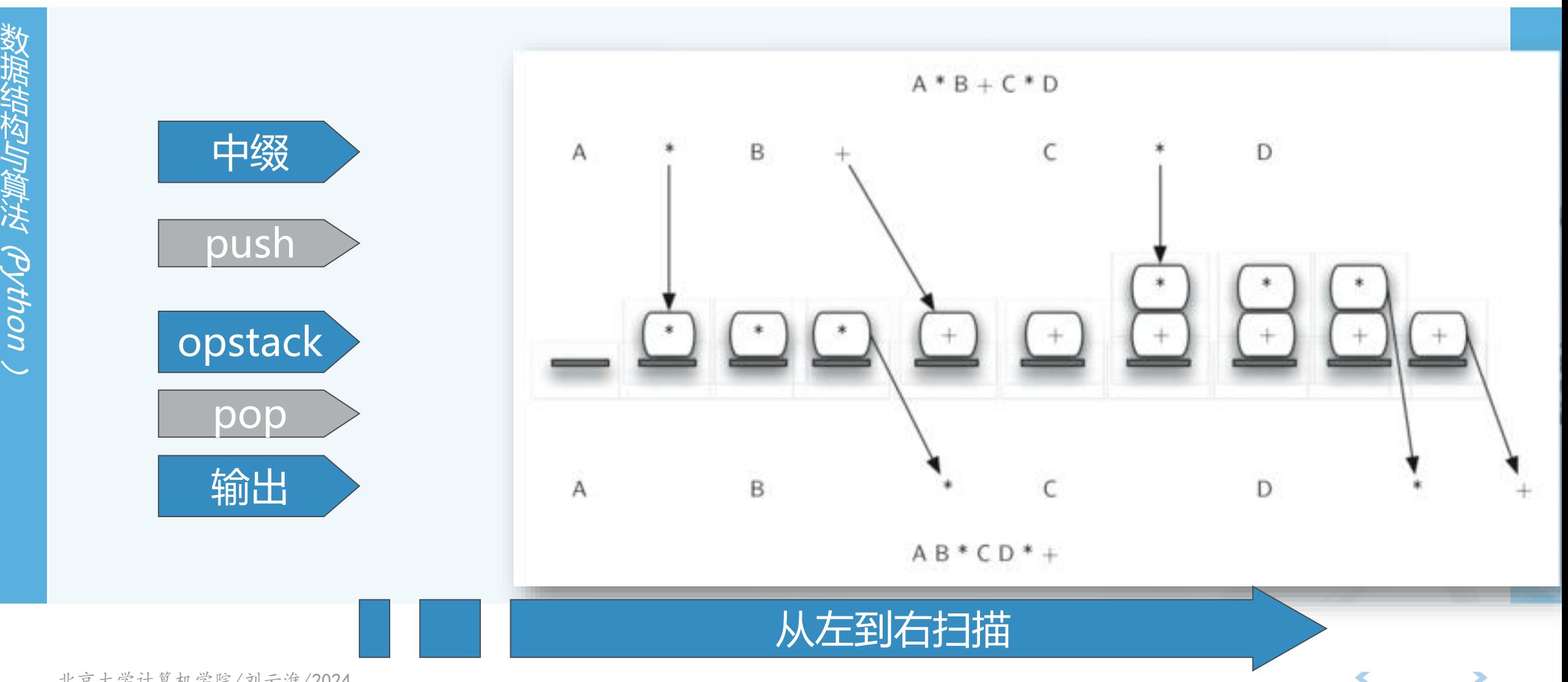

北京大学计算机学院/刘云淮/2024

from pythonds.basic.stack import Stack

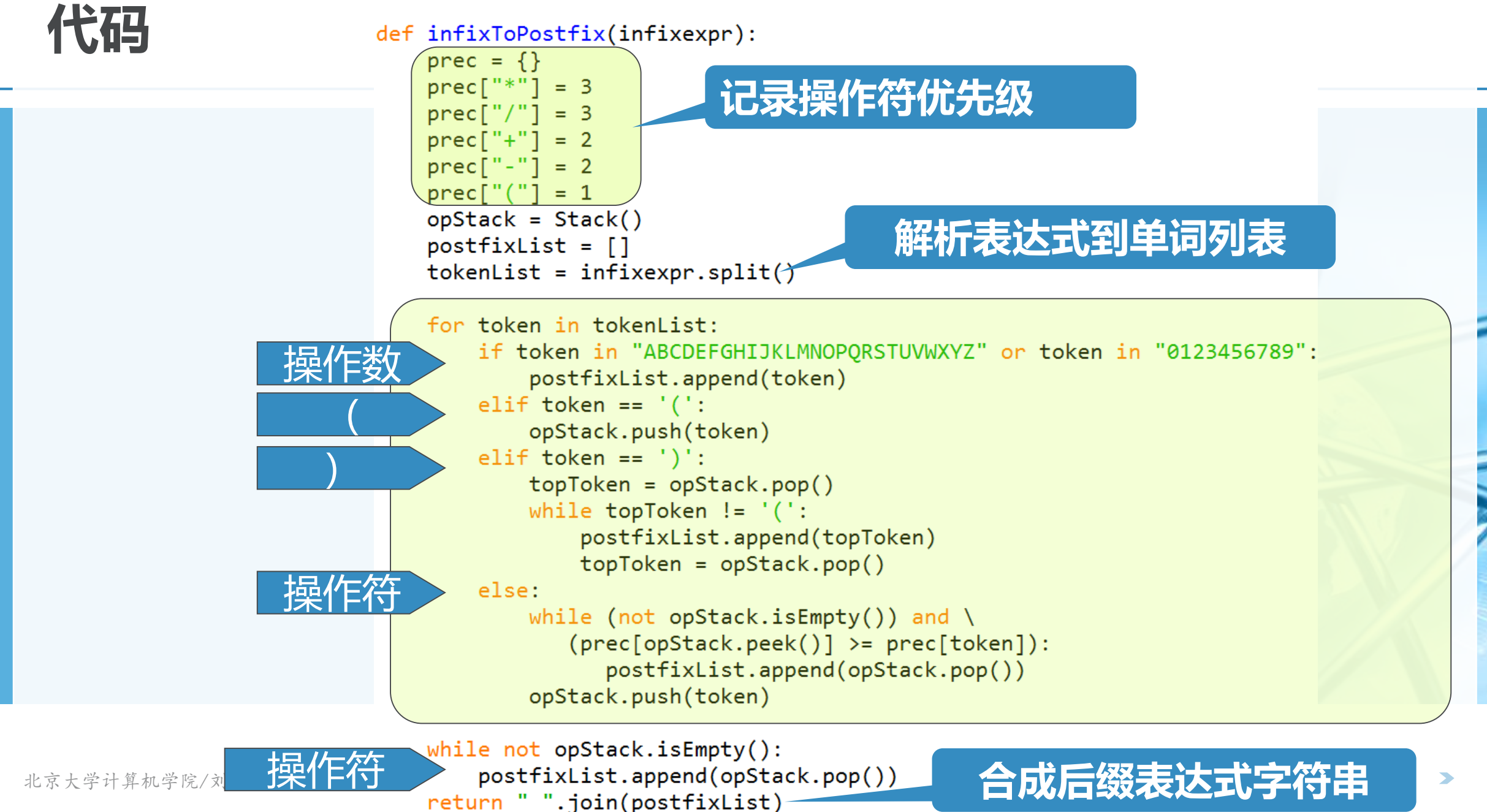

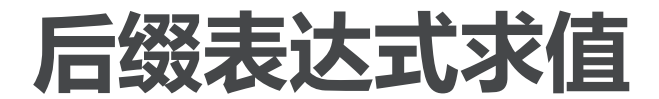

#### 〉 **作为栈结构的结束,我们来讨论"后缀表达式求值"问题**

〉 **跟中缀转换为后缀问题不同,在对后缀表达式从左到右扫描的过程中,由于 操作符在操作数的后面,所以要暂存操作数,在碰到操作符的时候,再将暂 存的两个操作数进行实际的计算** 仍然是栈的特性:操作符只作用于离它最近的两个操作数

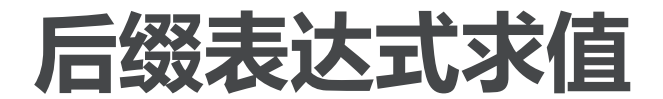

数 据 结 构 与 算 法

(Python

 $\backslash$ 

- 〉 **如"4 5 6 \* +" ,我们先扫描到4、5两个操作数,但还不知道对这两个操作 数能做什么计算,需要继续扫描后面的符号才能知道**
- 〉 **继续扫描,又碰到操作数6,所以还不能知道如何计算,继续暂存入栈,直到 "\*" ,现在知道是栈顶两个操作数5、6做乘法,我们弹出两个操作数,计 算得到结果30** 需要注意:先弹出的是右操作数,后弹出的是左操作数,这个对于**-/**很重要!
- 〉 **为了继续后续的计算,需要把这个中间结果30压入栈顶**
- 〉 **当所有操作符都处理完毕,栈中只留下1个操作数,就是表达式的值**

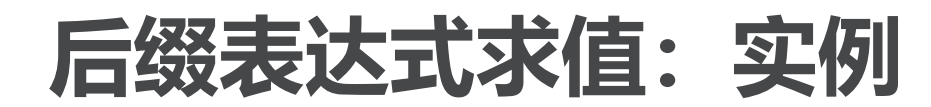

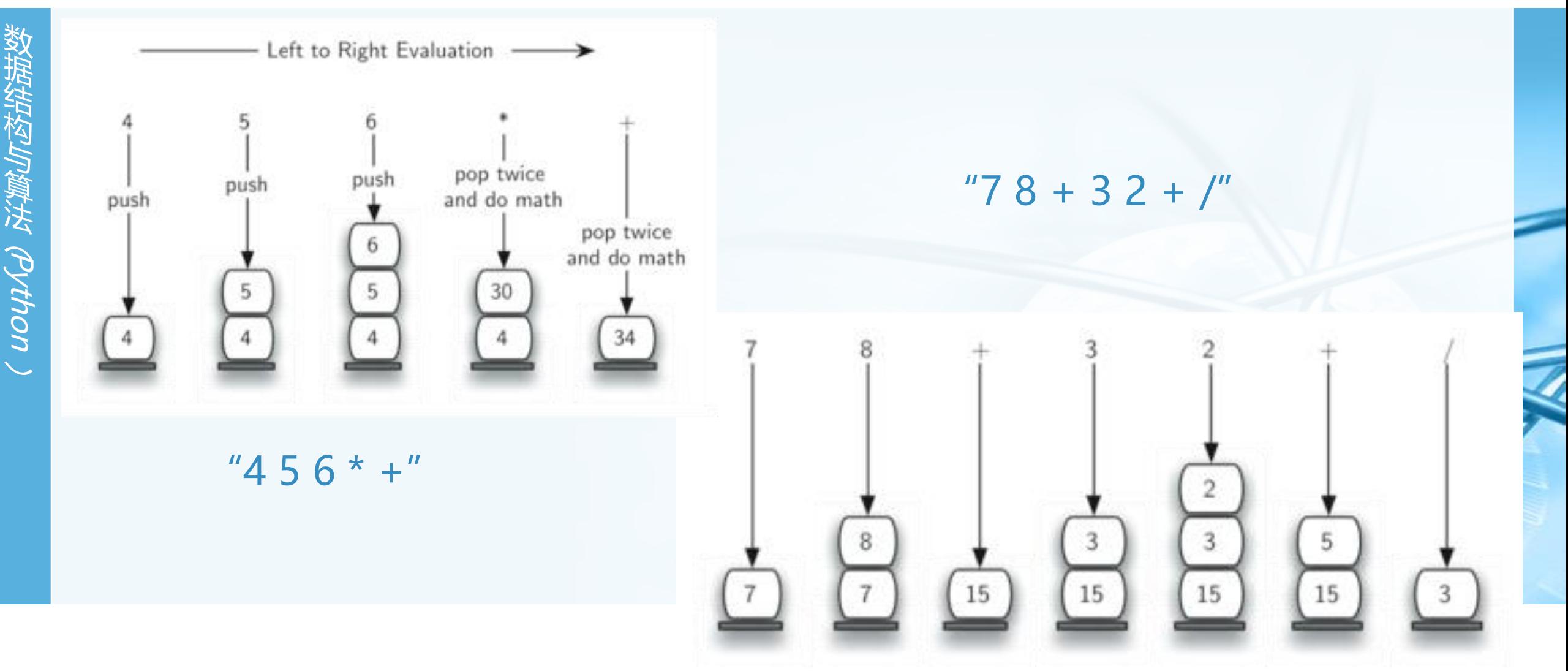

北京大学计算机学院/刘云淮/2024

### **后缀表达式求值:流程**

数 据 结 构 与 算 法 (Python

 $\backslash$ 

#### 〉 **创建空栈operandStack用于暂存操作数**

- 〉 **将后缀表达式用split方法解析为单词(stoken)的列表**
- 〉 **从左到右扫描单词列表**

如果单词是一个操作数,将单词转换为整数**int**,压入**operandStack**栈顶

如果单词是一个操作符(**\*/+-**),就开始求值,从栈顶弹出**2**个操作数,先弹出的是右操作

数,后弹出的是左操作数,计算后将值重新压入栈顶

- 〉 **单词列表扫描结束后,表达式的值就在栈顶**
- **弹出栈顶的值,返回。**

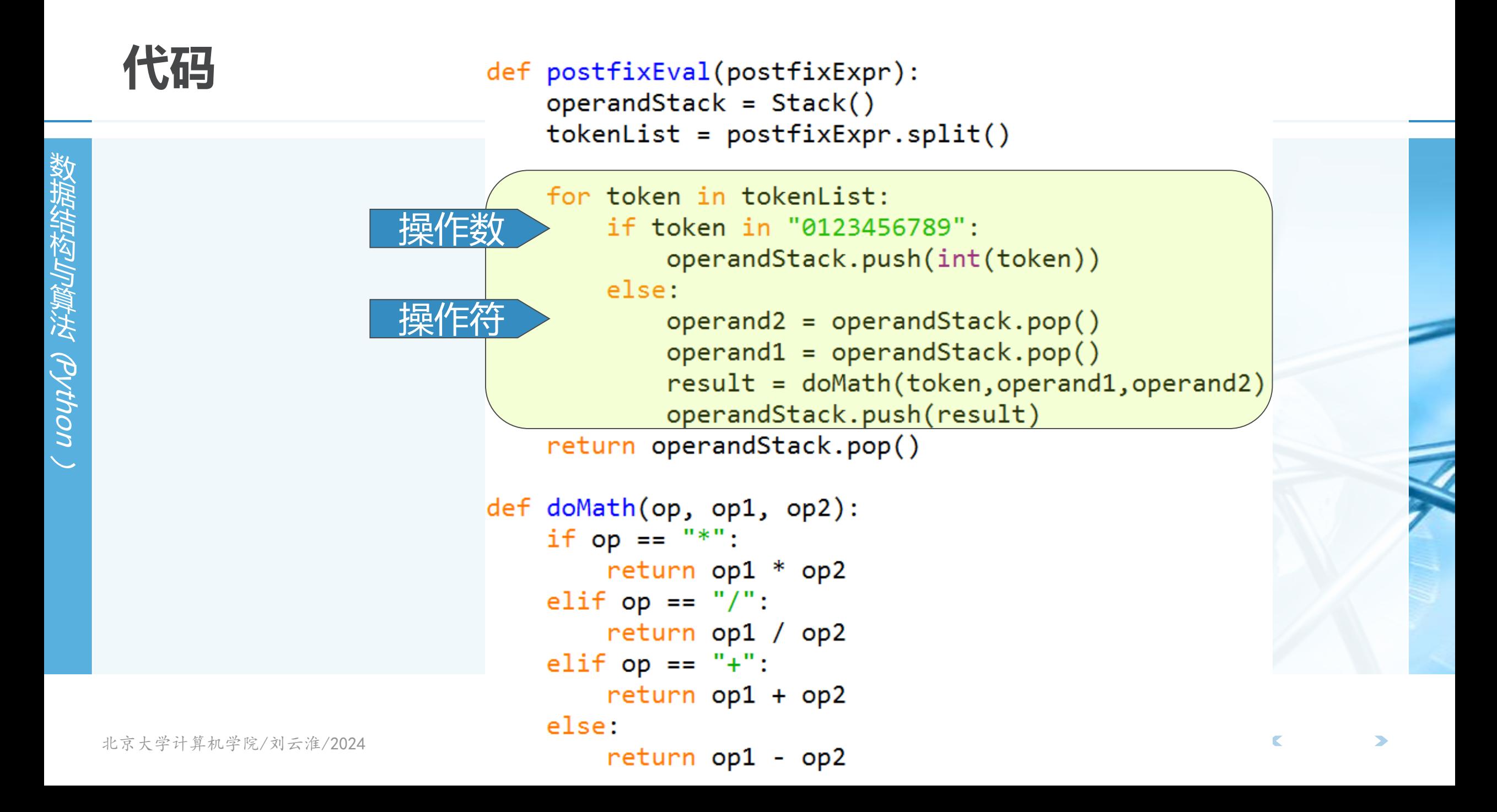

# **队列Queue:什么是队列?**

〉 **队列是一种有次序的数据集合,其特征是,新数据项的添加总发生在一端( 通常称为"尾rear"端),而现存数据项的移除总发生在另一端(通常称为 "首front"端)**

当数据项加入队列,首先出现在队尾,随着队首数据项的移除,它逐渐接近队首。

- 〉 **新加入的数据项必须在数据集末尾等待,而等待时间最长的数据项则是队首 。这种次序安排的原则称为(FIFO:First-in first-out)先进先出,或者叫" 先到先服务first-come first-served"**
- 〉 **队列的例子出现在我们日常生活的方方面面:排队**
- 〉 **队列仅有一个入口和一个出口,不允许数据项直接插入队中,也不允许从中 间移除数据项**

# **队列Queue:什么是队列?**

〉 **在计算机科学中有很多队列的例子**

**"打印队列":当一台打印机面向多个用户提供服务时,由于打印速度比打 印请求提交的速度要慢得多,所以有任务正在打印时,后来的打印请求就要 排成队列,以FIFO的形式等待被处理。**

**"进程调度":操作系统核心采用多个队列来对系统中同时运行的进程进行 调度,由于CPU核心数总少于正在运行的进程数,将哪个进程放到CPU的哪 个核心去运行多长的一段时间,是进程调度需要决定的事情,而调度的原则 是综合了"先到先服务"及"资源充分利用"两个出发点。**

**"键盘缓冲":有时候键盘敲击并不马上显示在屏幕上,需要有个队列性质 的缓冲区,将尚未显示的敲击字符暂存其中,队列的先进先出性质则保证了 字符的输入和显示次序一致性。**

〉

〉

〉

## **抽象数据类型Queue**

〉 **抽象数据类型Queue是一个有次序的数据集合,数据项仅添加到"尾rear" 端,而且仅从"首front"端移除,Queue具有FIFO的操作次序** 〉 **抽象数据类型Queue由如下操作定义: Queue()**:创建一个空队列对象,返回值为**Queue**对象; **enqueue(item)**:将数据项**item**添加到队尾,无返回值; **dequeue()**:从队首移除数据项,返回值为队首数据项,队列被修改; **isEmpty()**:测试是否空队列,返回值为布尔值; **size()**:返回队列中数据项的个数。

## **抽象数据类型Queue**

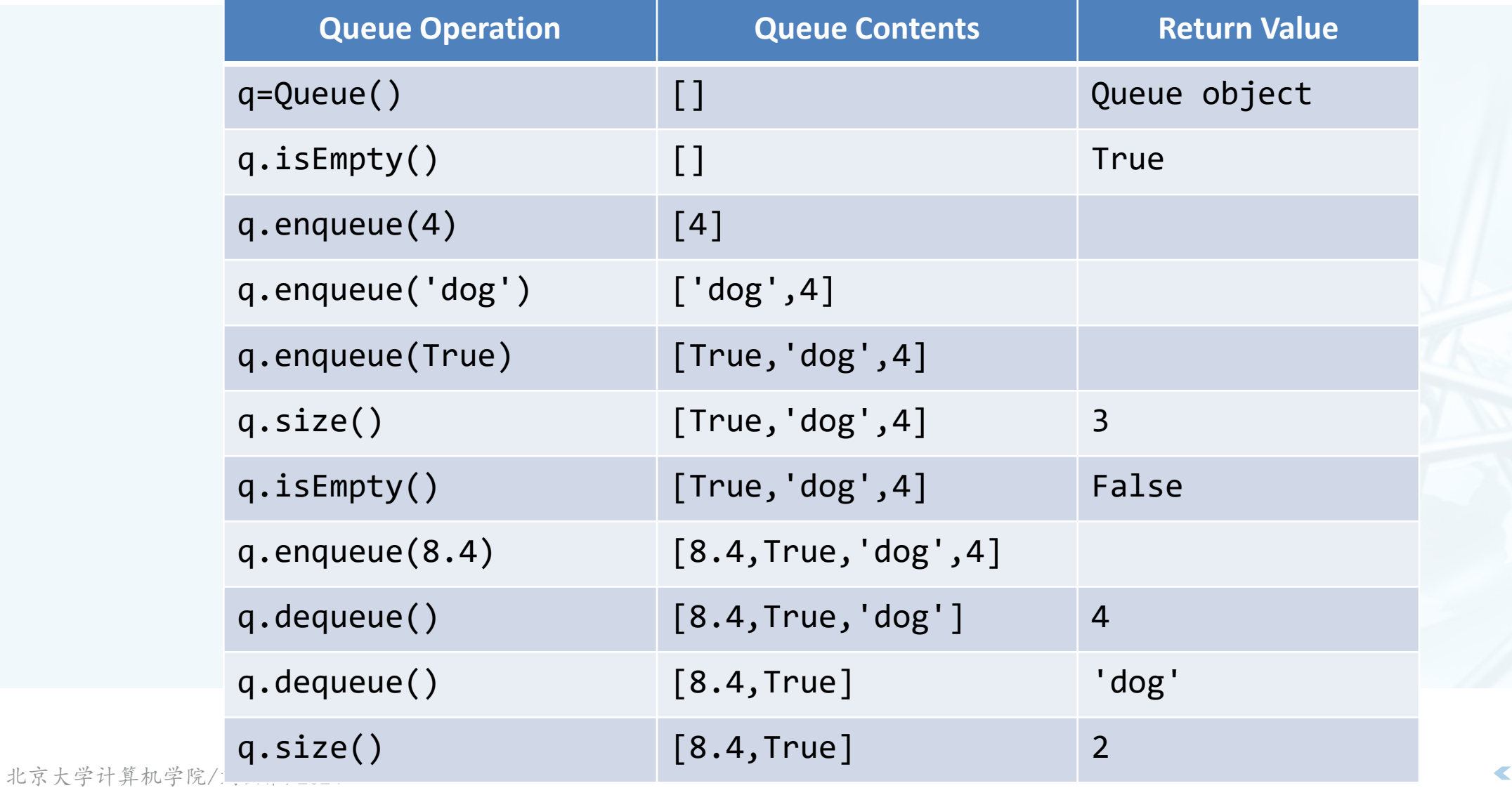

## **Python实现ADT Queue**

#### class Queue:  $def __init__(self):$  $self. items = []$

- def isEmpty(self):  $return self. items == []$
- def enqueue(self, item): self.items.insert(0,item)
- def dequeue(self): return self.items.pop()

```
def size(self):return len(self.items)
```
#### 〉 **采用Python List来容纳Queue的 数据项**

- 〉 **将List的首端作为队列尾端**
- 〉 **List的末端作为队列首端** 倒过来也没问题
- 〉 **enqueue()复杂度为O(n)**
- 〉 **dequeue()复杂度为O(1)** 倒过来的实现,复杂度也倒过来

 $\overline{\mathbb{C}}$ 

#### **模拟算法:热土豆问题(约瑟夫问题)**

**"击鼓传花"的西方版本,传烫手热土豆,鼓声停的时候,手里有土豆的小 孩就要出列。**

〉 **如果去掉鼓,改为传过固定人数,就成了"现代版"的约瑟夫问题** 约瑟夫问题是传说犹太人反叛罗马人,落到困境,约瑟夫和**39**人决定自杀,坐成一圈儿,报 数**1**~**7**,报到**7**的人出列自杀,结果约瑟夫给自己安排了个位置,最后活下来,投降了罗马 ……故事有很多版本,但都挺血腥

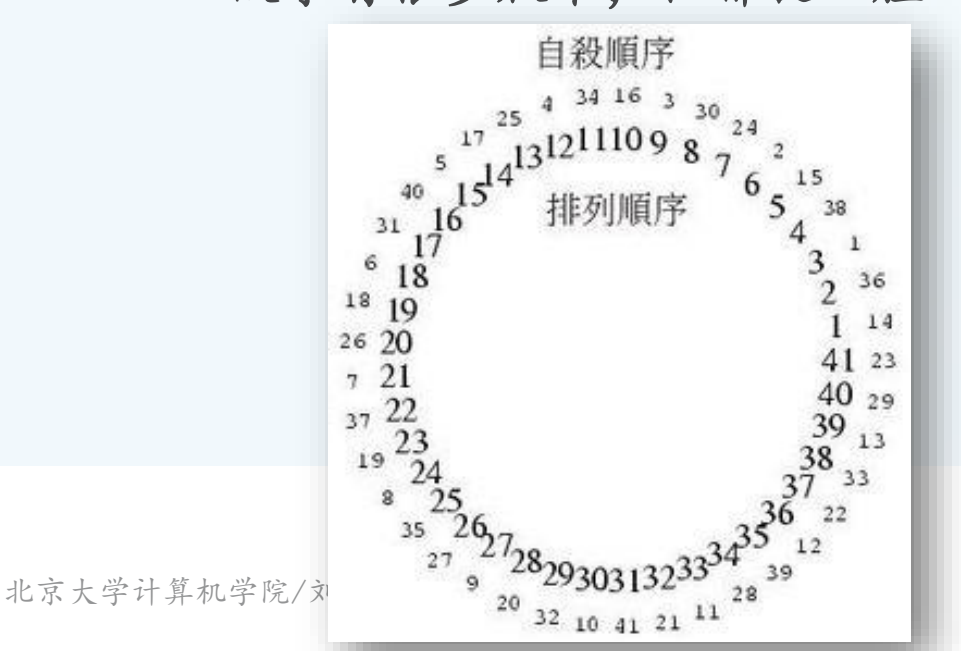

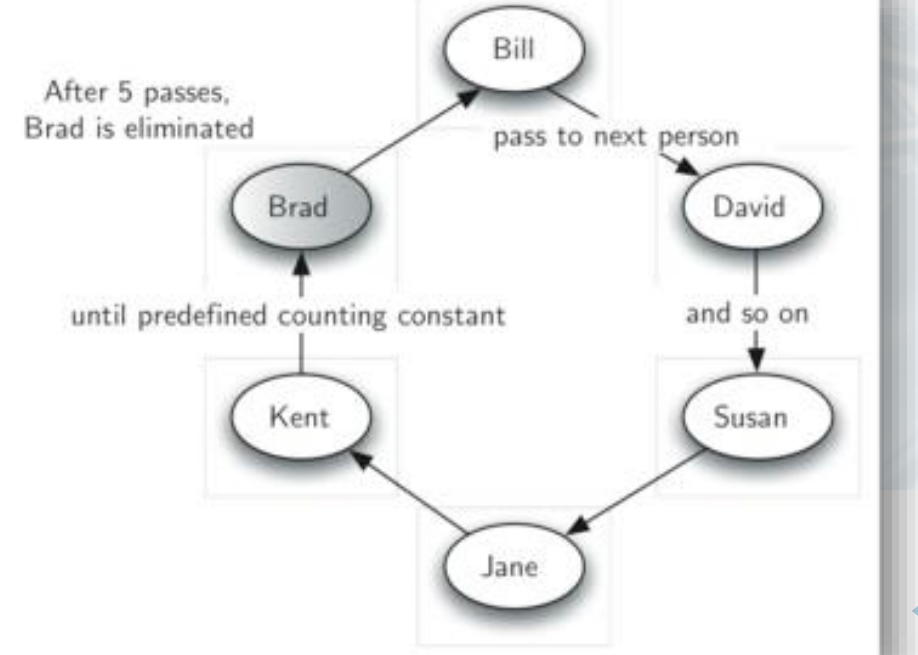

数 据 结 构 与 算 法 **Python** 

〉

 $\backslash$ 

### **热土豆问题:算法**

数 据 结 构 与 算 法

(Python

 $\setminus$ 

- 〉 **用队列来实现热土豆问题的算法,参加游戏的人名列表,以及传土豆次数 num,算法返回最后剩下的人名**
- 〉 **模拟程序采用队列来存放所有参加游戏的人名,按照传递土豆的方向从队首 排到队尾,游戏开始时持有土豆的人在队首**
- 〉 **模拟游戏开始,只需要将队首的人出队,随机再到队尾入队,算是土豆的一** 次传递,这时土豆就在队首的人手里
	- 〉 **传递了num次后,将队首的人移除,不再入队**
- 〉 **如此反复,直到队列中剩余1人**

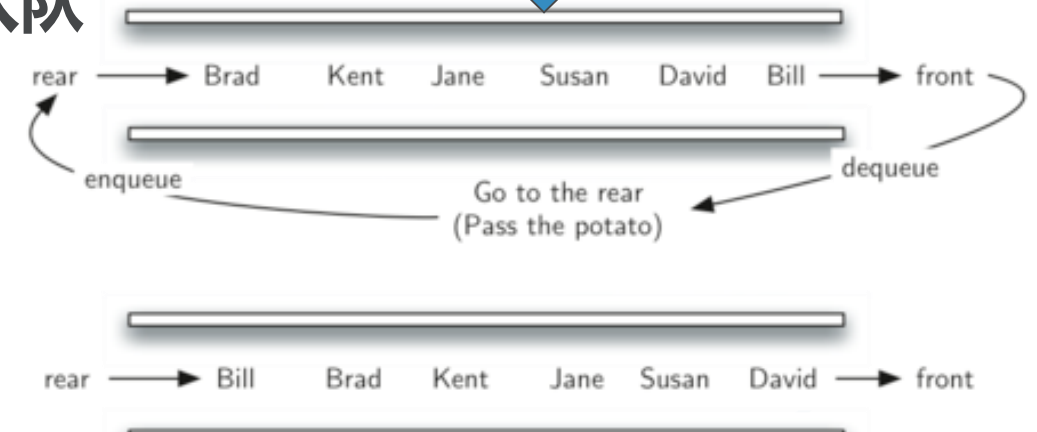

北京大学计算机学院/刘云淮/2024

from pythonds.basic.queue import Queue

```
def hotPotato(namelist, num):
    simpleue = Queue()for name in namelist:
        simqueue.enqueue(name)
```

```
while simqueue.size() > 1:
    for i in range(num):
        simqueue.enqueue(simqueue.dequeue())
```

```
simqueue.dequeue()
```

```
return simqueue.dequeue()
```
print(hotPotato(["Bill","David","Susan","Jane","Kent","Brad"],7))

## **模拟算法:打印任务**

〉 **多人共享一台打印机,采取"先到先服务"的队列策略来执行打印任务,在 这种设定下,一个首要的问题就是,这种打印作业系统的容量有多大?在能 够接受的等待时间内,系统能容纳多少用户以多高频率提交多少打印任务?**

- 〉 **一个具体的实例配置如下:一个实验室,在任意的一个小时内,大约有10名 学生在场,这一小时中,每人会发起2次左右的打印,每次1~20页,打印机 的性能是:以草稿模式打印的话,每分钟10页,以正常模式打印的话,打印 质量好,但速度下降为每分钟5页**
- 〉 **问题是:怎么设定打印机的模式,让大家都不会等太久的前提下尽量提高打 印质量?**
- 〉 **我们要用一段程序来模拟这种打印任务场景,然后对程序运行结果进行分析 ,以支持对打印机模式设定的决策。**

数 据 结 构 与 算 法

(Python

 $\setminus$ 

### **如何对问题建模?**

#### 〉 **首先对问题进行抽象,确定相关的对象和过程** 抛弃那些对问题实质没有关系的学生性别、年龄、打印机型号、打印内容、纸张大小等等众 多细节

〉 **对象:打印任务、打印队列、打印机** 打印任务的属性:提交时间、打印页数 打印队列的属性:具有**FIFO**性质的打印任务队列 打印机的属性:打印速度、是否忙

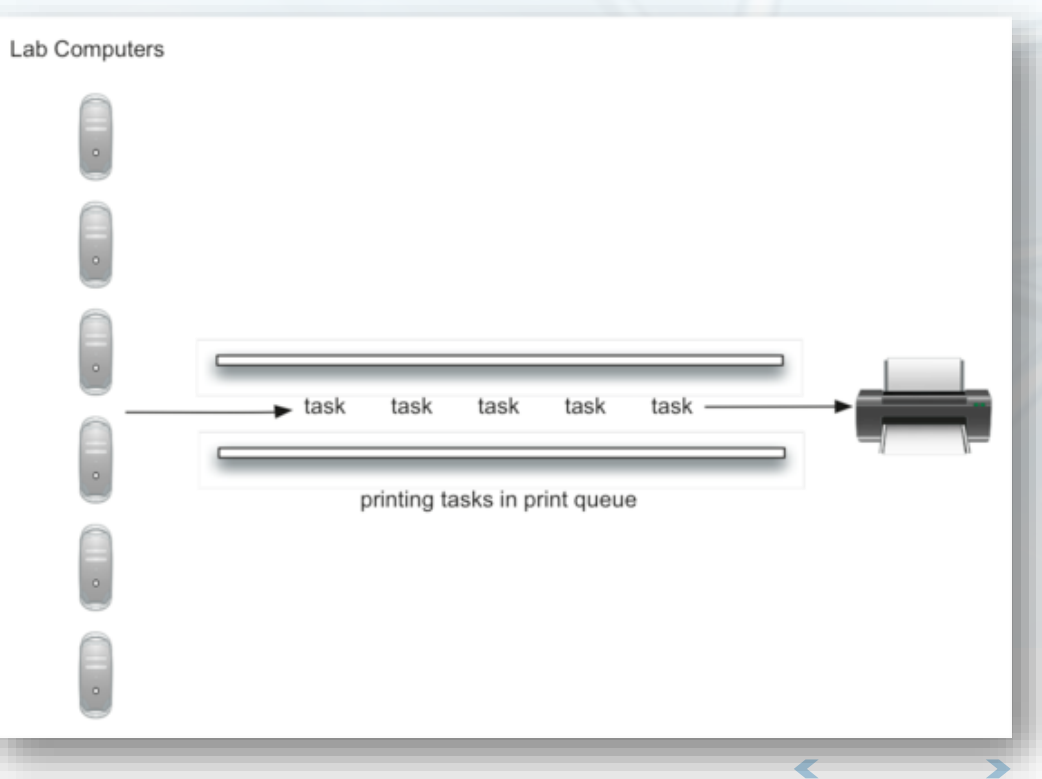

### **如何对问题进行建模?**

 $\frac{20 \text{ tasks}}{1 \text{ hour}} \times \frac{1 \text{ hour}}{60 \text{ minutes}} \times \frac{1 \text{ minute}}{60 \text{ seconds}} = \frac{1 \text{ task}}{180 \text{ seconds}}$ **》 过程: 生成和提交打印任务** 确定生成概率:实例为每小时会有**10**个学生提交的**20**个作业,这样,概率是每**180**秒会有**1** 个作业生成并提交,概率为每秒**1/180**。

确定打印页数:实例是**1**~**20**页,那么就是**1**~**20**页之间概率相同。

#### 〉 **过程:实施打印**

当前的打印作业:正在打印的作业

打印结束倒计时:新作业开始打印时开始倒计时,回**0**表示打印完毕,可以处理下一个作业

#### 〉 **模拟时间:**

统一的时间框架:以最小单位均匀流逝的时间,设定结束时间

## **打印任务问题:模拟流程**

- 〉 **创建打印队列对象**
- 〉 **时间按照秒的单位流逝**

按照既定概率**1/180**产生打印任务,如果有任务产生,则记录任务时间戳,加入打印队列。

如果打印机空闲,打印队列中还有打印任务,则:

- 从打印队列中移除队首打印任务,交给打印机
- 将打印任务的生成时间戳与当前时间对比,得到等待时间
- 记录这个任务的等待时间
- 根据打印任务的页数,决定需要的打印时间

如果打印机忙,就进行**1**秒的打印

如果打印机中的任务打印完成,打印机就进入空闲状态

#### 〉 **时间用尽,开始统计平均等待时间**

# **打印任务问题:Python代码 1**

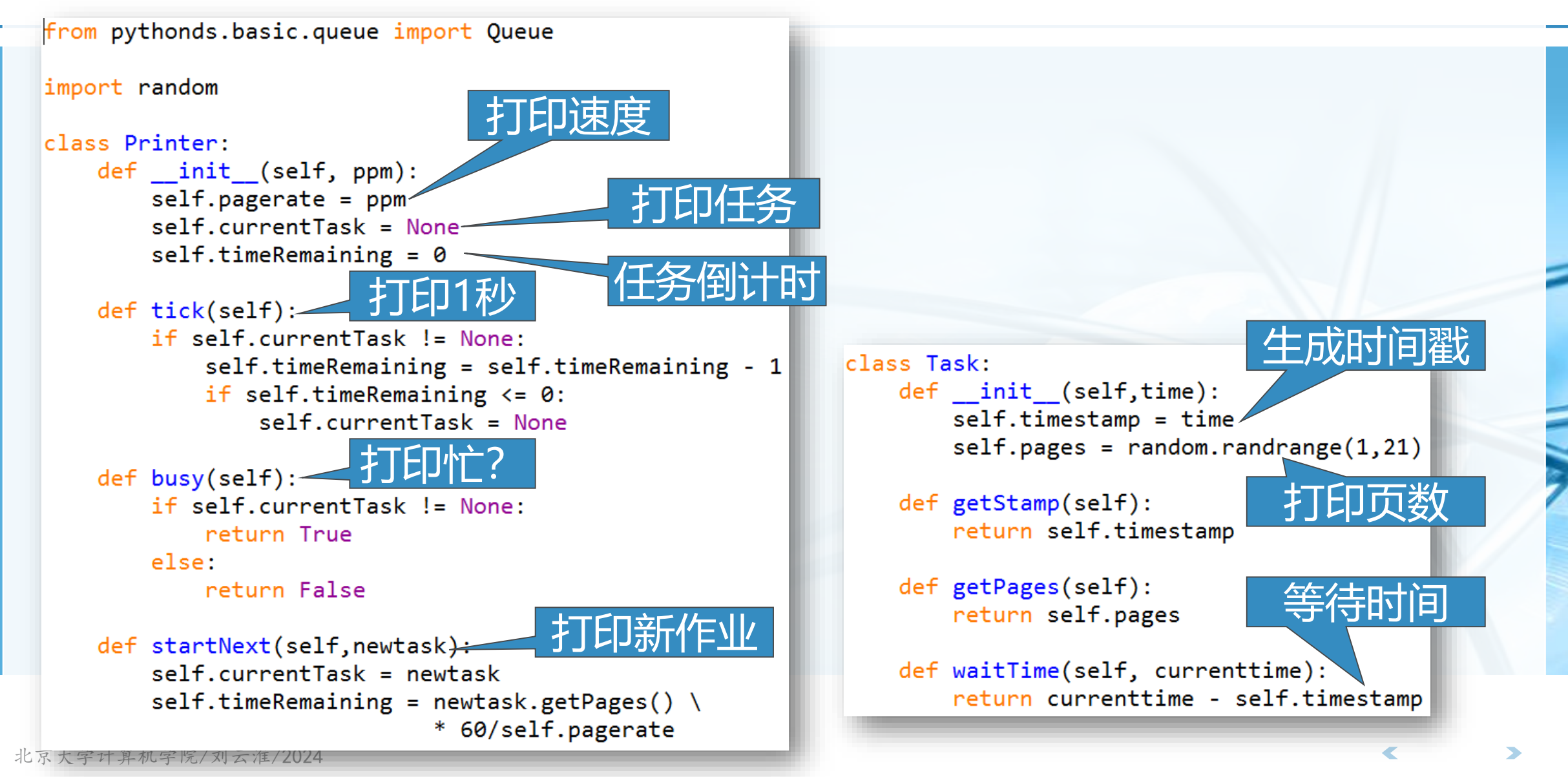

# **打印任务问题:Python代码2**

def simulation(numSeconds, pagesPerMinute):-

```
labprinter = Printer(pagesPerMinute)
printQueue = Queue()waitingtimes = [ ]
```
模拟

时间流逝

代码换行

for currentSecond in range(numSeconds):

```
if newPrintTask():
  task = Task(currentSecond)printQueue.enqueue(task)
```

```
if (not labprinter.busy()) and \langle(not printQueue.isEmpty()):
  nexttask = printQueue.dequeue()waiting times.append(\setminusnexttask.waitTime(currentSecond))
  labprinter.startNext(nexttask)
```

```
labprinter.tick()
```
averageWait=sum(waitingtimes)/len(waitingtimes) print("Average Wait %6.2f secs %3d tasks remaining."\ %(averageWait, printQueue.size()))

def newPrintTask():  $num = random.random$ (1, 181)if  $num == 180$ : return True else: return False

数 据 结 构 与 算 法

(Python

 $\backslash$ 

# **打印任务问题:运行和分析1**

- 〉 **按照5PPM、1小时的设定,模拟运行10次,结果如图**
- 〉 **总平均等待时间93.1秒,最长的平均等待164秒,最短的平均等待26秒**
- 有3次模拟,还有作业没开始打印

```
\gg for i in range(10):
    simulation(3600,5)
```
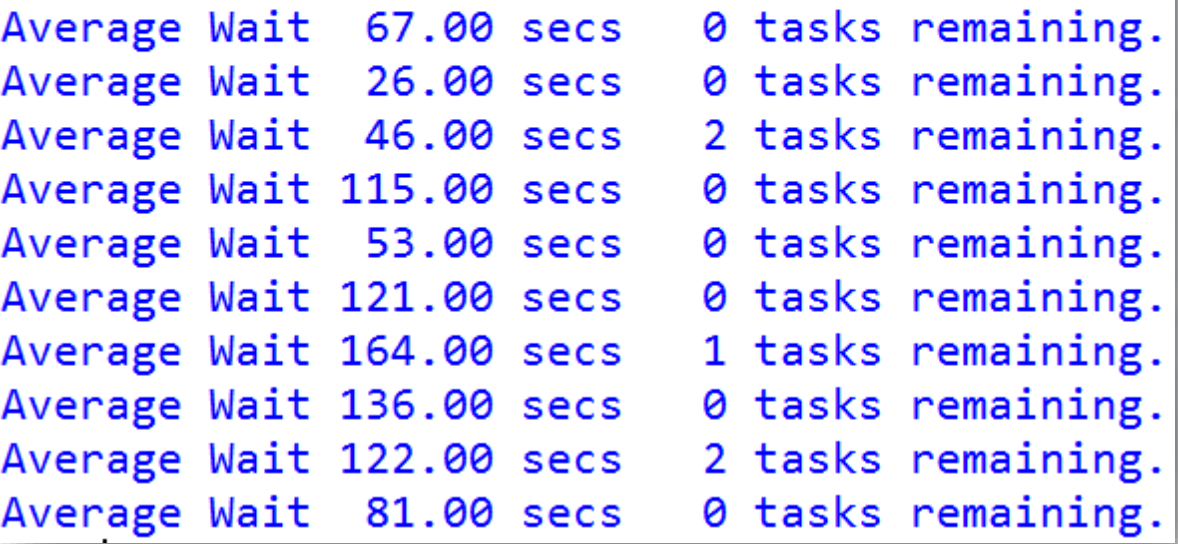

数 据 结 构 与 算 法 (Python  $\backslash$ 

# **打印任务问题:运行和分析2**

- 〉 **提升打印速度到10PPM、1小时的设定,模拟运行10次,结果如图**
- 〉 **总平均等待时间12秒,最长的平均等待35秒,最短的平均等待0秒,也就是 提交的时候就立即打印了**
- 〉 **而且,所有作业都打印了**

 $\gg$  for i in range(10): simulation(3600,10)

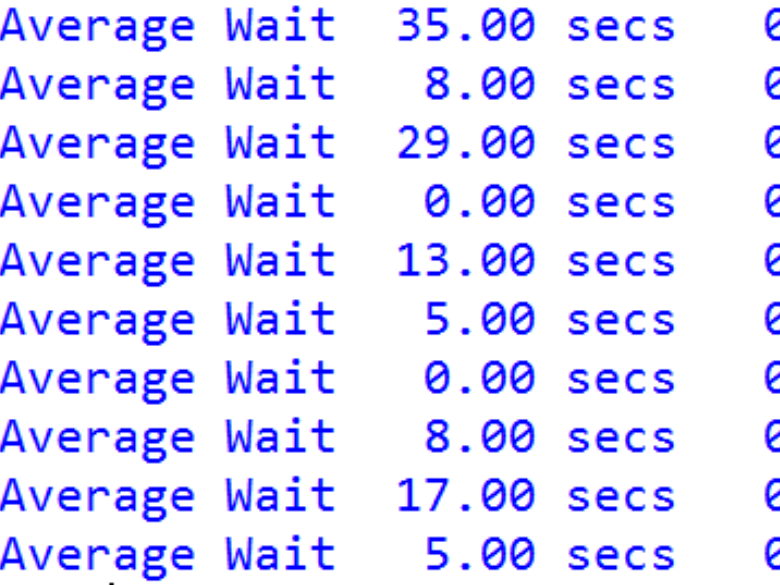

d tasks remaining. d tasks remaining. d tasks remaining. d tasks remaining. d tasks remaining. d tasks remaining. d tasks remaining. d tasks remaining. d tasks remaining. d tasks remaining.

## 打印任务问题: 讨论

数 据 结 构 与 算 法 (Python

 $\backslash$ 

- 〉 **为了对打印机打印模式设置进行决策,我们写了一个模拟程序来评估在一定 概率下的打印情况及任务等待时间**
- 〉 **通过两种情况模拟仿真结果的分析,我们认识到,如果有那么多学生要拿着 打印好的程序源代码赶去上课的话,那么,必须得牺牲打印质量,提高打印 速度。**
- 〉 **模拟系统通过对现实的仿真,在不耗费现实资源的情况下(有时候真实的实 验是无法进行的),可以以不同的设定,反复多次模拟,来帮助我们进行决 策。**

## **打印任务问题:讨论**

〉 **打印任务模拟程序还可以加进不同设定,来进行更丰富的模拟** 学生数量加倍了会怎么样?

如果在周末,学生不需要赶去上课,能接受更长等待时间,会怎么样? 如果改用**Python**编程,源代码大大减少,打印的页数减少了,会怎么样?

〉 **更真实的模拟,来源于对问题的更精细建模,以及以真实数据进行设定和运 行**

 $\setminus$ 

# **双端队列Deque:什么是Deque?**

双端队列Deque是一种有次序的数据集,跟队列相似,其两端可以称作"首 **""尾"端,但deque中数据项既可以从队首加入,也可以从队尾加入;数 据项也可以从两端移除。**

某种意义上说,双端队列集成了栈和队列的能力。

〉 **但双端队列并不具有内在的LIFO或者FIFO特性,如果用双端队列来模拟栈或 队列,需要由使用者自行维护操作的一致性**

![](_page_68_Figure_4.jpeg)

数 据 结 构 与 算 法

(Python

 $\setminus$ 

## **抽象数据类型Deque**

- 〉 **抽象数据类型Deque是一个有次序的数据集,数据项可以从两端加入或者移 除**
- 〉 **deque定义的操作如下:**

**Deque()**:创建一个空双端队列

**addFront(item)**:将**item**加入队首

**addRear(item)**:将**item**加入队尾

**removeFront()**:从队首移除数据项,返回值为移除的数据项

**removeRear()**:从队尾移除数据项,返回值为移除的数据项

**isEmpty()**:返回**deque**是否为空

**size()**:返回**deque**中包含数据项的个数

## **抽象数据类型Deque**

![](_page_70_Picture_120.jpeg)

北京大学计算机学院/

## **Python实现ADT Deque**

- 〉 **采用Python List保存数据项**
- 〉 **List首端作为deque的尾**
- 〉 **List末端作为deque的首**
- 〉 **addFront/removeFront O(1)**
- 〉 **addRear/removeRear O(n)**

```
class Deque:
   def init (self):
       self. items = []
```

```
def is Empty(self):
    return self.items == []
```

```
def addFront(self, item):
    self.items.append(item)
```

```
def addRear(self, item):
    self.items.insert(0,item)
```

```
def removeFront(self):
    return self.items.pop()
```

```
def removeRear(self):
    return self.items.pop(0)
```

```
def size(self):return len(self.items)
```
 $\overline{\mathbb{C}}$
**"回文词"判定**

数 据 结 构 与 算 法 (Python  $\setminus$ 

〉

**"回文词"指正读和反读都一样的 词,如radar、madam、toot等** "上海自来水来自海上"

〉 **用双端队列很容易解决"回文词" 的判定问题**

先将需要判定的词从队尾加入**deque**

再从两端同时移除字符判定是否相同,直 到**deque**中剩下**0**个或**1**个字符

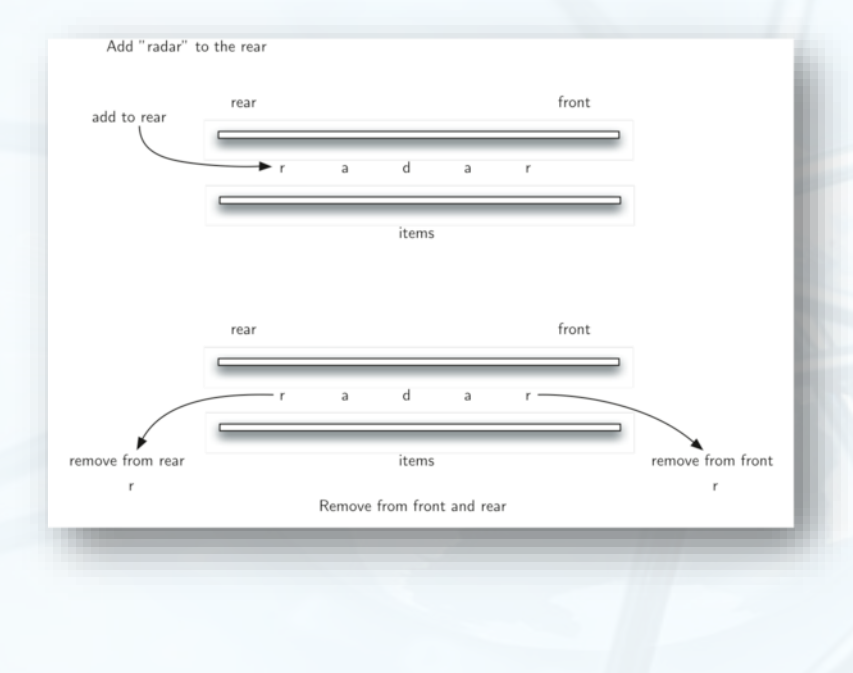

# **"回文词"判定:代码**

```
from pythonds.basic.deque import Deque
```

```
def palchecker(aString):
   charded = Deque()
```

```
for ch in aString:
    chardeque.addRear(ch)
```

```
stillequal = True
```

```
while chardeque.size() > 1 and stillEqual:
   first = chardeque. removeFront()last = character( )if first != last:
       stillequal = False
```
return stillEqual

print(palchecker("lsdkjfskf")) print(palchecker("radar"))

#### **列表List:什么是列表?**

- 〉 **在前面基本数据结构的讨论中,我们采用Python List来实现了多种线性数据 结构。**
- 〉 **列表List是一种简单强大的数据集结构,提供了丰富的操作接口。但并不是 所有的编程语言都提供了List数据类型,有时候需要程序员自己实现。**
- 〉 **列表是一种数据项按照相对位置存放的数据集,特别的,这种数据集称为" 无序表unordered list" ,其中数据项只按照存放位置来索引,如第1个、 第2个**…… **、最后一个等。**

为了简单起见,假设表中不存在重复数据项

〉 **如一个考试分数的集合"54, 26, 93, 17, 77和31" ,如果用Python List来 表示,就是[54, 26, 93, 17, 77, 31]**

#### **抽象数据类型:无序表List**

〉 **无序表List的结构是一个数据集,其中每个数据项都相对其它数据项有一个位置**

〉 **无序表List的操作如下: List()**:创建一个空列表

数 据 结 构 与 算 法

(Python

 $\setminus$ 

**add(item)**:添加一个数据项到列表中,假设**item**原先不存在于列表中

**remove(item)**:从列表中移除**item**,列表被修改,**item**原先应存在于表中

**search(item)**:在列表中查找**item**,返回布尔类型值

**isEmpty()**:返回列表是否为空

**size()**:返回列表包含了多少数据项

**append(item)**:添加一个数据项到表末尾,假设**item**原先不存在于列表中

**index(item)**:返回数据项在表中的位置

**insert(pos, item)**:将数据项插入到位置**pos**,假设**item**原先不存在与列表中,同时原列表具有足够多个数据项 ,能让**item**占据位置**pos**

**pop()**:从列表末尾移除数据项,假设原列表至少有**1**个数据项

**pop(pos)**:移除位置为**pos**的数据项,假设原列表存在位置**pos**

#### **采用链表实现无序表**

数 据 结 构 与 算 法

(Python

 $\setminus$ 

〉 **为了实现无序表数据结构,可以采用链接表的方案。**

- 〉 **虽然列表数据结构要求保持数据项的前后相对位置,但这种前后位置的保持 ,并不要求数据项依次存放在连续的存储空间**
- 〉 **如下图,数据项存放位置并没有规则,但如果在数据项之间建立链接指向, 就可以保持其前后相对位置**

第一个和最后一个数据项需要显式标记出来,一个是队首,一个是队尾,后面再无数据了。

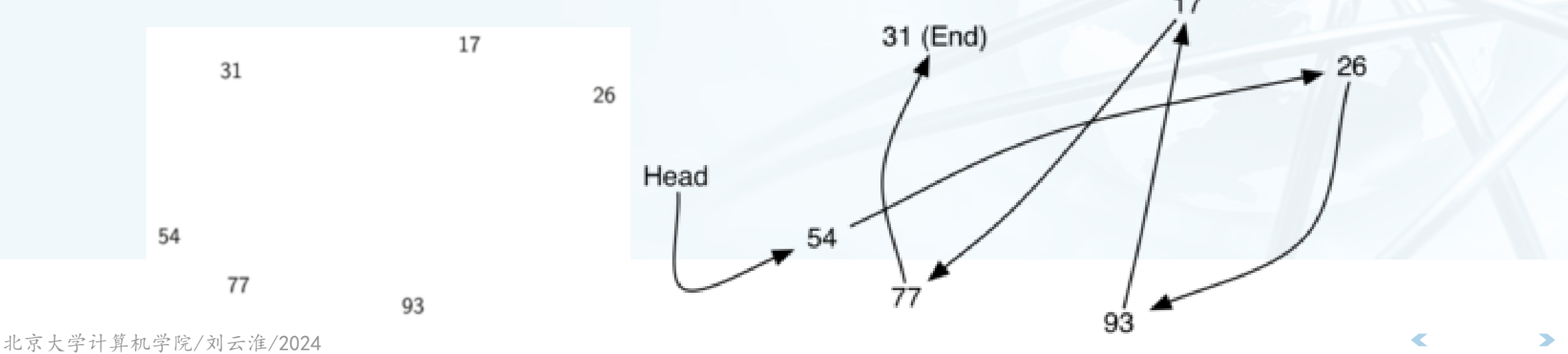

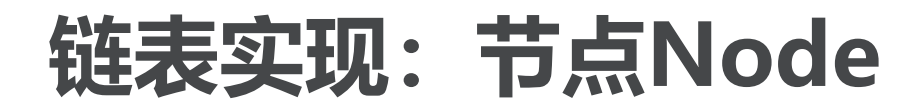

〉 **链表实现的最基本元素是节点Node,每个节点 至少要包含2个信息:数据项本身,以及指向下 一个节点的引用信息**

注意**next**为**None**的意义是没有下一个节点了,这个很

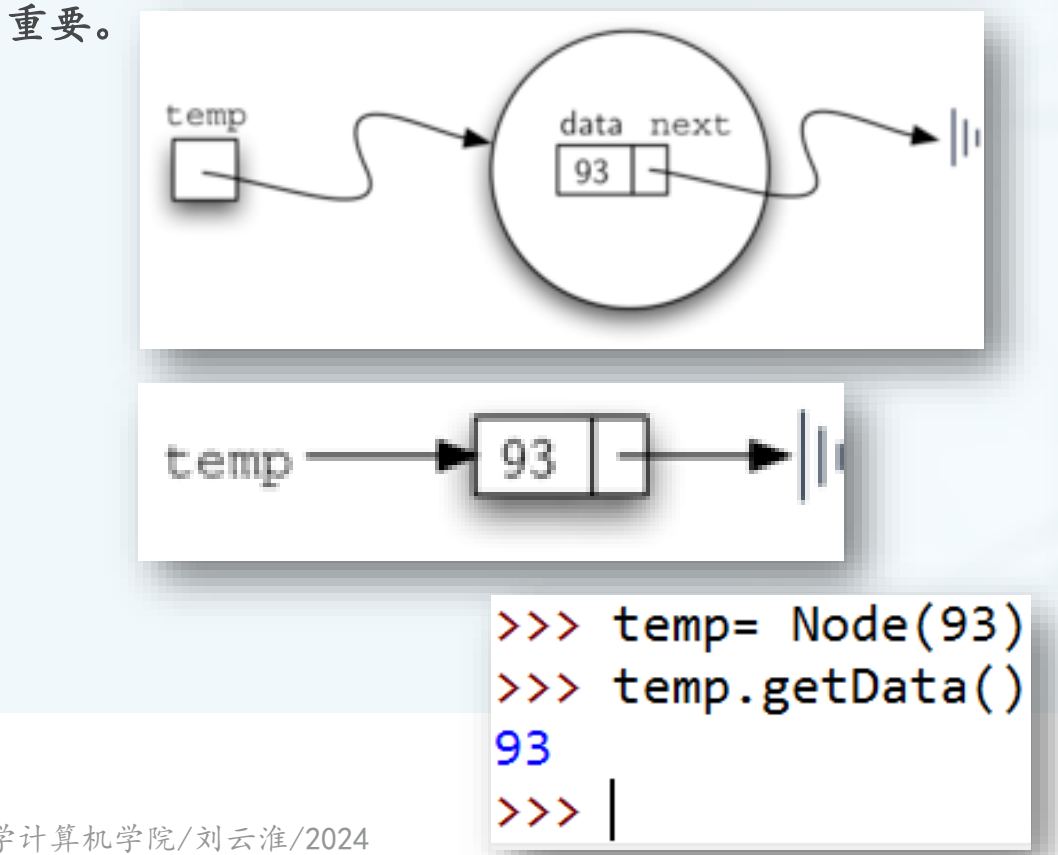

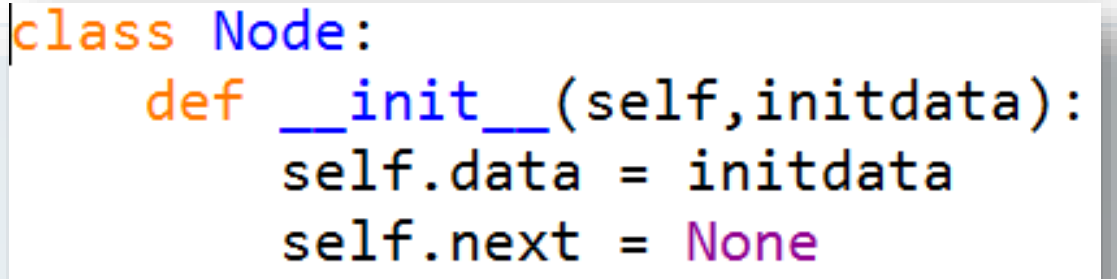

 $def getData(self):$ return self.data

def getNext(self): return self.next

def setData(self, newdata):  $self.data = newdata$ 

def setNext(self, newnext):  $self.next = newnext$ 

- 〉 **我们可以采用链接节点的方式构建 数据集来实现无序表**
- 〉 **经过分析表明,链表的第一个和最 后一个节点最重要。如果想访问到 链表中的所有节点,就必须从第一 个节点开始沿着链接遍历下去**
- 〉 **所以无序表必须要有对第一个节点 的引用信息**

设立一个属性**head**,保存对第一个节点的 引用

空表的**head**为**None**

class UnorderedList:

 $def __init__(self):$  $self. head = None$ 

>>> mylist= UnorderedList() >>> print mylist.head **None** 

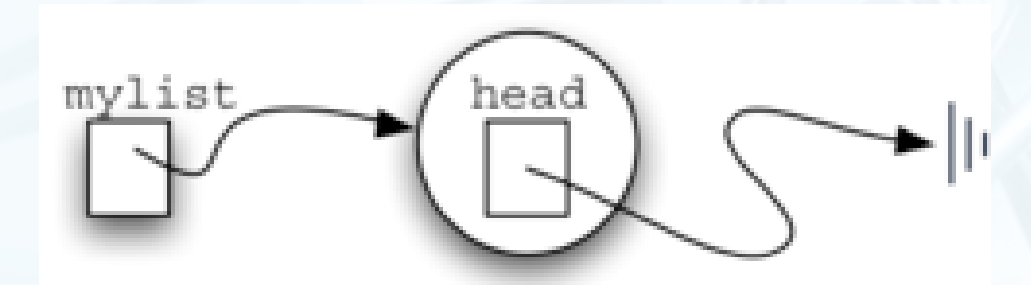

〉 **随着数据项的加入,无序表的head始终指向链条中的第一个节点** 需要注意的是,无序表**mylist**本身并不包含数据项 其中包含的**head**只是对首个节点**Node**的引用 判断空表的**isEmpty()**很容易实现 • return self.head == None

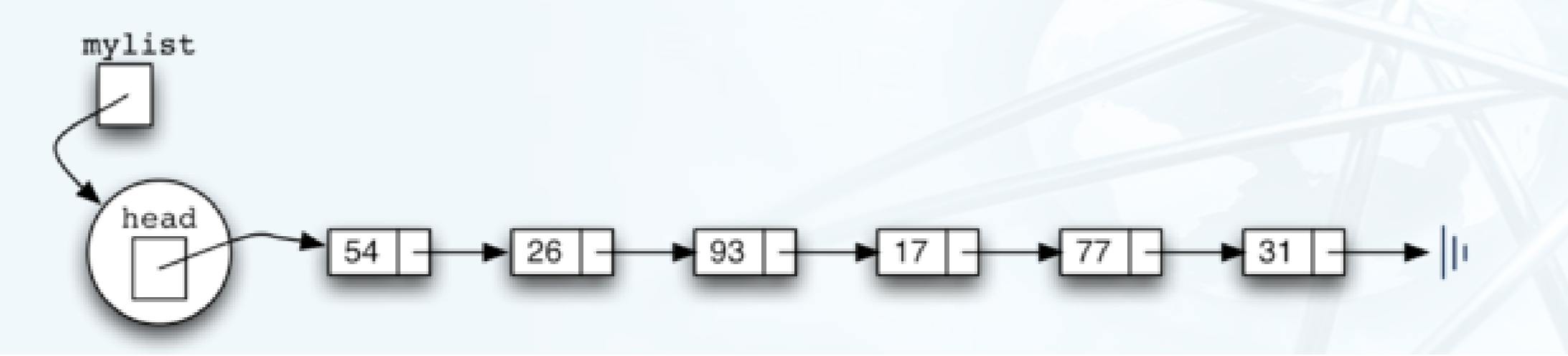

数

- 〉 **接下来,考虑如何实现向无序表中添加数据项,实现add方法。**
- 〉 **由于无序表并没有限定数据项之间的顺序,所以新数据项可以加入到原表的 任何位置,按照实现的性能考虑,应添加到最容易加入的位置上。**
- 〉 **由链表结构我们知道,要访问到整条链上的所有数据项,都必须从表头head 开始,沿着next链接逐个向后查找。所以添加新数据项最快捷的位置是表头 ,整个链表的首位置。**

〉 **add方法** mylist.add(31) mylist.add(77) 〉 **按照右图的代码调用,形成的链表如下图** mylist.add(17) **31**是最先被加入的数据项,所以成为链表中最后一个项 mylist.add(93) 而**54**是最后被加入的,是链表第一个数据项-mylist.add(26) -mylist.add(54) mylist head

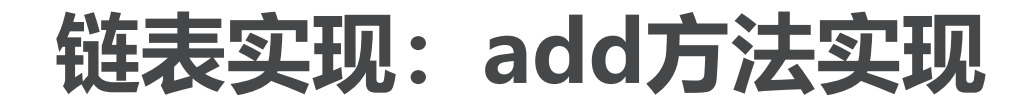

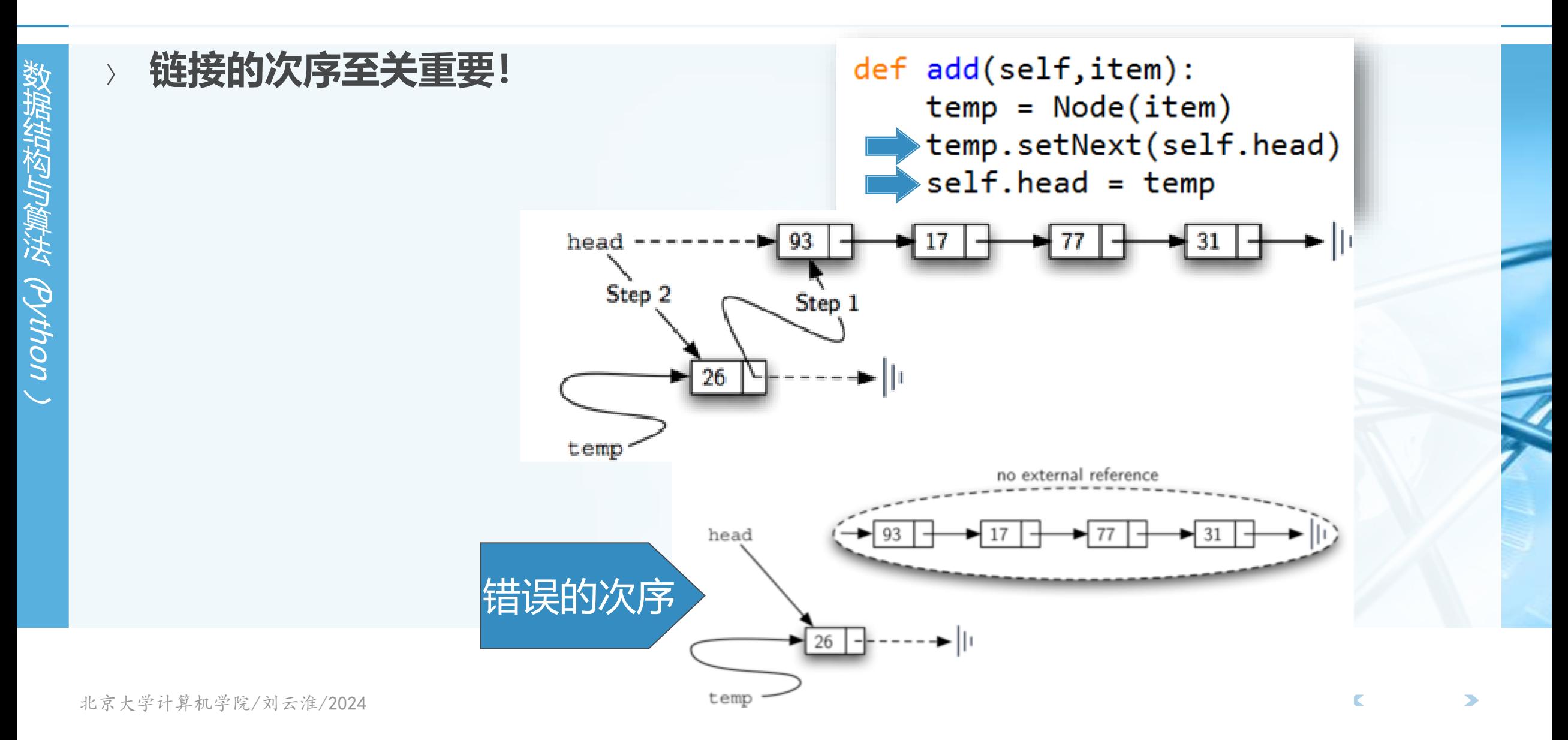

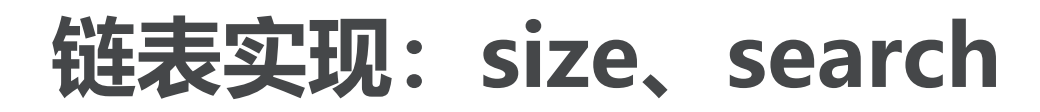

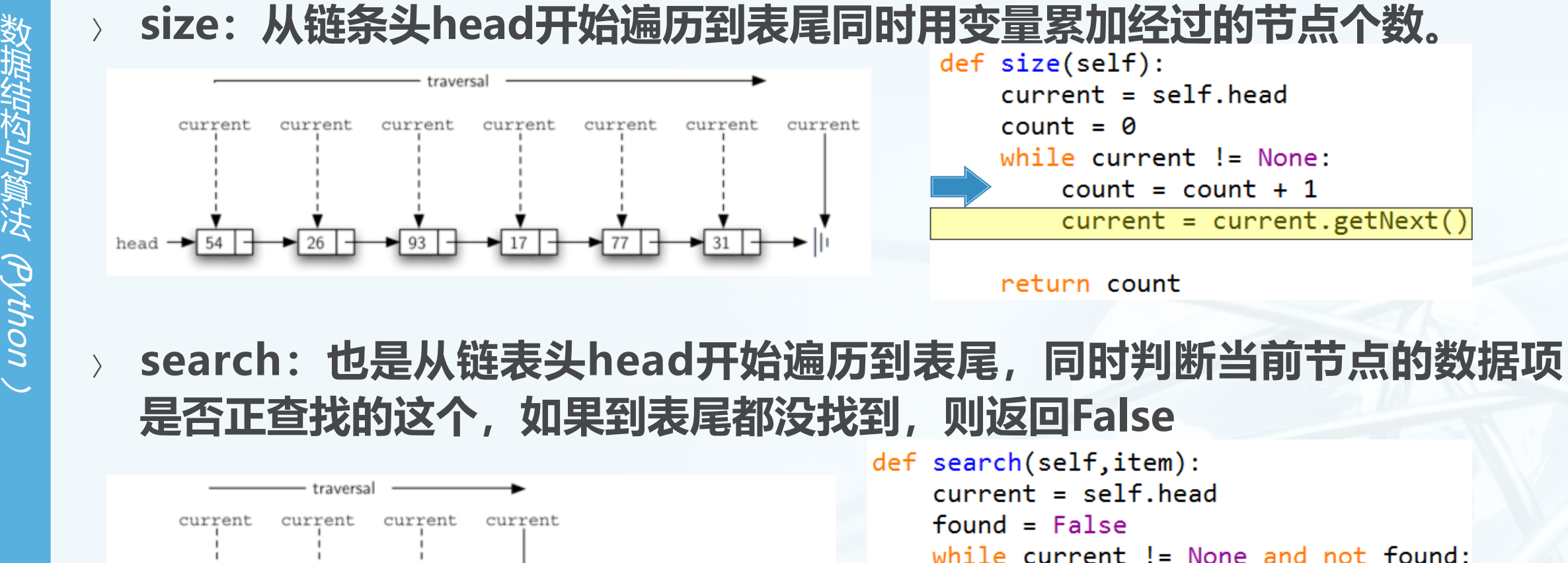

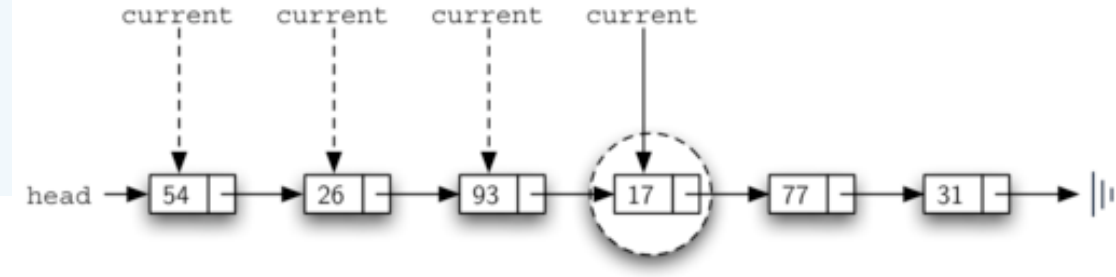

北京大学计算机学院/刘云淮/2024

#### return found

else:

if current.getData() == item:

current = current.getNext()

 $found = True$ 

# **链表实现:remove(item)方法**

〉 **remove(item),首先要在链表上找到item,这个过程跟search一样,但在 删除这个节点时,需要特别的技巧 current**指向的是当前匹配数据项的节点 而删除需要把前一个节点的**next**指向**current**的下一个节点 所以我们在**search current**的同时,还要维护前一个**(previous)**节点的引用Step

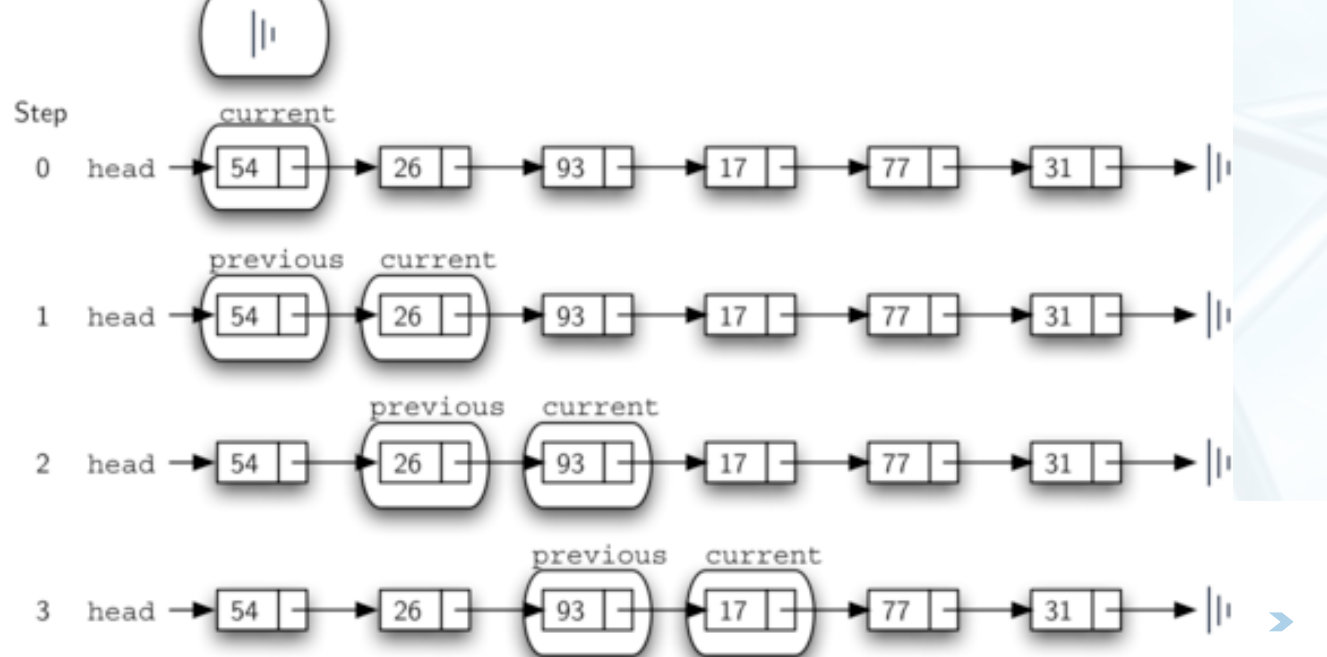

# **链表实现:remove(item)方法**

〉 **找到item之后,current指向item节点,previous指向前一个节点,开始执 行删除,需要区分两种情况: current**是首个节点;或者是位于链条中间的节点。 $previous$   $||$ 

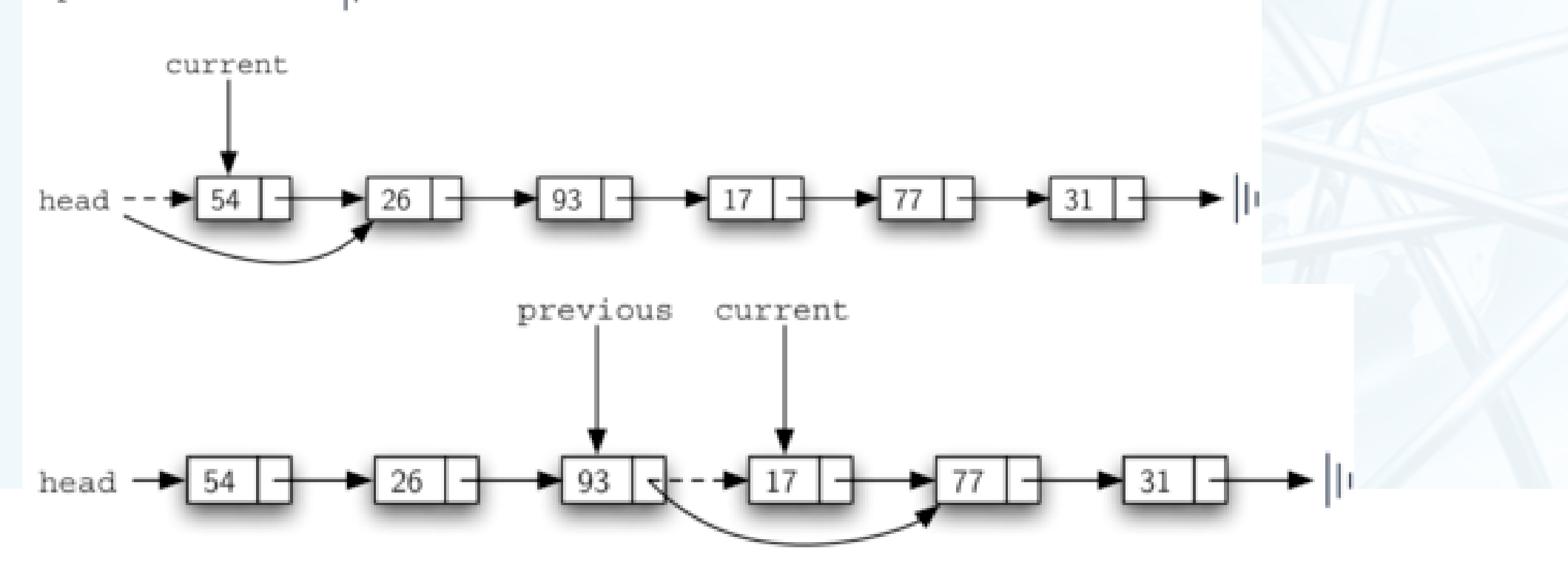

# **链表实现:remove(item)代码**

```
def remove(self, item):
    current = self. headprevious = None
    found = Falsewhile not found:
        if current.getData() == item:
            found = Trueelse:
            previous = currentcurrent = current.getNext()
```
if previous == None:  $self. head = current.getNext()$ else:

previous.setNext(current.getNext())

北京大学计算机学院/刘云淮/2024

### **抽象数据类型:有序表OrderedList**

〉 **有序表是一种数据项依照其某可比性质(如整数大小)来决定在列表中的位 置,越"小"的数据项越靠近列表的头** 由于**Python**的可扩展性,每种数据类型可以定义特殊方法**def \_\_lt\_\_(self, y)**,返回 **True**视为比**y**"小",排在前,而返回**False**视为比**y**"大",排在后 任何自定义类都可以使用**x<y**这样的比较,只要类定义中定义了特殊方法**\_\_lt\_\_** class Student: def \_\_init\_\_(self, name, grade): 〉 **例子:Student**  $self.name, self.grade = name, grade$ 姓名,成绩 # 内置sort函数只引用 < 比较符来判断前后  $def$   $It_{set}$  (self, other):

〉 **按照成绩排序** 由高到低

数 据 结 构 与 算 法

(Python

 $\backslash$ 

〉 **用内置sort**

# Student的易读字符串表示  $def __str__(self):$ return "(%s,%d)" % (self.name, self.grade)

# 成绩比other高的, 排在他前面

return self.grade > other.grade

# Student的正式字符串表示, 我们让它跟易读表示相同  $\_repr\_ = __str\_$ 

# **Python可扩展的"大小"比较及排序**

- 〉 **我们构造一个Python列表**
- 〉 **在列表中加入Student对象**
- 〉 **直接调用列表的sort方法**
- 〉 **可以看到已经根据\_\_lt\_\_定义排序**
- 〉 **直接检验Student对象的大小**

```
# 构造一个Python List对象
s = list()
```

```
# 添加Student对象到List中
s.append(Student("Jack", 80))
s.append(Student("Jane", 75))
s.append(Student("Smith", 82))
s.append(Student("Cook", 90))
s.append(Student("Tom", 70))
print("Original:", s)
```
# 对List进行排序, 注意这是内置sort方法  $s.sort()$ 

```
# 查看结果, 已经按照成绩排好序
print("Sorted:", s)
```

```
〉 另外可以定义其它比较符
```
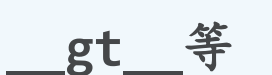

**<**

数 据 结 构 与 算 法

(Python

 $\backslash$ 

============= RESTART: /Users/chenbin/Documents/homework/stu.py = Original: [(Jack,80), (Jane,75), (Smith,82), (Cook,90), (Tom,70)] Sorted: [(Cook, 90), (Smith, 82), (Jack, 80), (Jane, 75), (Tom, 70)]  $>>$  s[0] <s[1] True  $>>>$ 

# **Python可扩展的"大小"比较及排序**

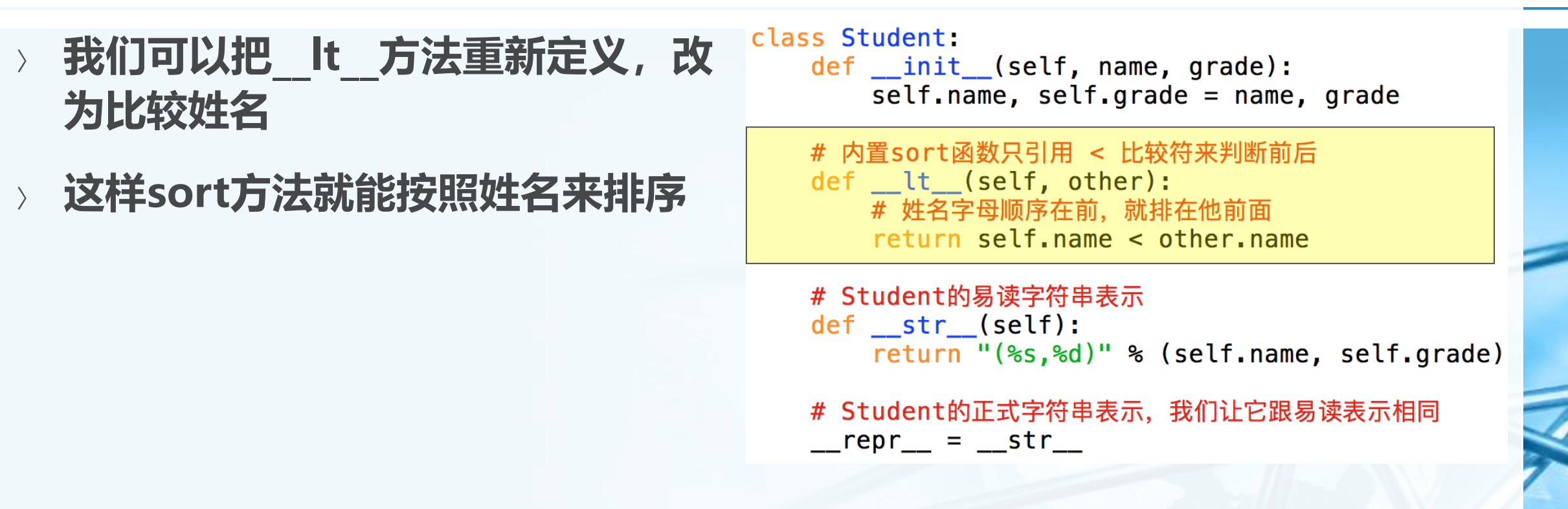

============= RESTART: /Users/chenbin/Documents/homework/stu2.py = Original: [(Jack,80), (Jane,75), (Smith,82), (Cook,90), (Tom,70)] Sorted: [(Cook, 90), (Jack, 80), (Jane, 75), (Smith, 82), (Tom, 70)]  $>>$  s[0] <s[1] True  $>>$ 

数 据 结 构 与 算 法

(Python

 $\backslash$ 

# **抽象数据类型:有序表OrderedList**

〉 **抽象数据类型OrderedList所定义的操作如下: OrderedList()**:创建一个空的有序表 **add(item)**:在表中添加一个数据项,并保持整体顺序,此项原不存在 **remove(item)**:从有序表中移除一个数据项,此项应存在,有序表被修改 **search(item)**:在有序表中查找数据项,返回是否存在的布尔值 **isEmpty()**:是否空表 **size()**:返回表中数据项的个数 **index(item)**:返回数据项在表中的位置,此项应存在 **pop()**:移除并返回有序表中最后一项,表中应至少存在一项 **pop(pos)**:移除并返回有序表中指定位置的数据项,此位置应存在

# **有序表OrderedList实现**

〉 **在实现有序表的时候,需要记住的是,数据项的相对位置,取决于它们之间 的"大小"比较** 由于**Python**的扩展性,下面对数据项的讨论并不仅适用于整数,可适用于所有定义了 **\_\_cmp\_\_**方法的数据类型

〉 **以整数数据项为例,(17, 26, 31, 54, 77, 93)的链表形式如图**

head  $\rightarrow$  17  $\rightarrow$  26  $\rightarrow$  31  $\rightarrow$  54  $\rightarrow$  77  $\rightarrow$  $+93$  | +

〉 **同样采用链表方法实现,Node定义相同,OrderedList也设置一个head来 保存链表表头的引用**class OrderedList:

 $\backslash$ 

# **有序表OrderedList实现**

- 〉 **对于其它方法而言,isEmpty/size/remove这些方法,与节点的次序无关, 所以其实现跟UnorderedList是一样的。**
- 〉 **search/add方法则需要有修改**

# **有序表OrderedList实现:search方法**

- 〉 **在无序表的search中,如果需要查找的数据项不存在,则会搜遍整个链表, 直到表尾**
- 〉 **对于有序表来说,可以利用链表节点有序排列的特性,来为search节省不存 在数据项的查找时间**
	- 一旦当前节点的数据项大于所要查找的数据项,则说明链表后面已经不可能再有要查找的数 据项,可以直接返回**False**
- 〉 **如我们要在下图查找数据项45**

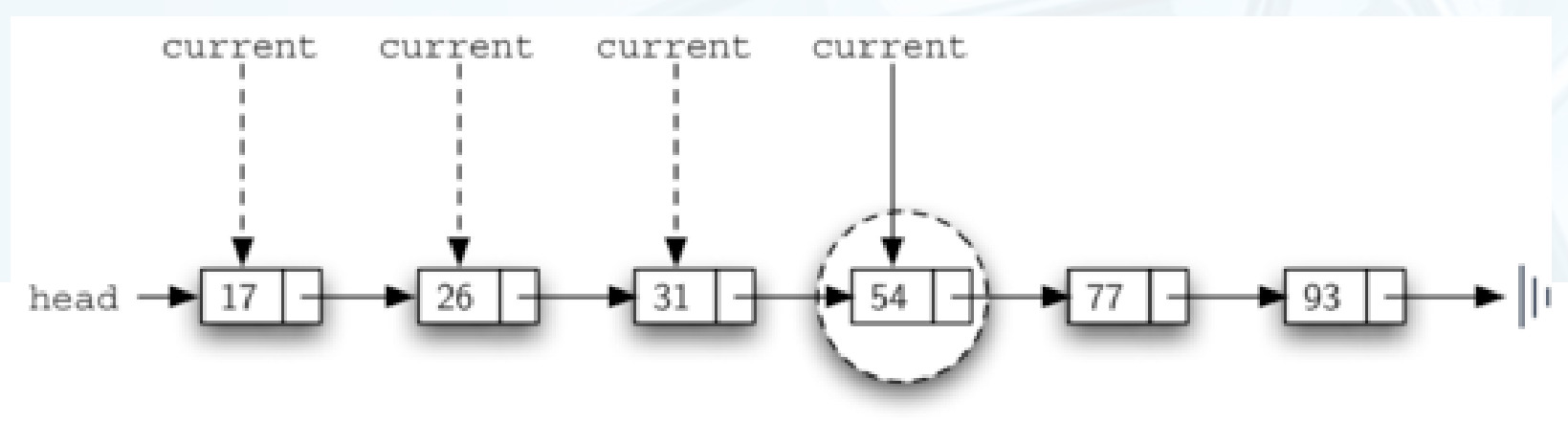

# **有序表OrderedList实现:search方法**

```
def search(self, item):
    current = self. headfound = Falsestop = Falsewhile current != None and not found and not stop:
        if current.getData() == item:
            found = Trueelse:
           if current.getData() > item:
                stop = Trueelse:
                current = current.getNext()return found
```
# **有序表OrderedList实现:add方法**

- 〉 **相比无序表,改变最大的方法是add,因为add方法必须保证加入的数据项 添加在合适的位置,以维护整个链表的有序性** 比如在**(17, 26, 54, 77, 93)**的有序表中,加入数据项**31**,我们需要沿着链表,找到第一 个比**31**大的数据项**54**,将**31**插入到**54**的前面
- 〉 **由于涉及到的插入位置是当前节点之前,而链表无法得到"前驱"节点的引 用,所以要跟remove方法类似,引入一个previous的引用,跟随当前节点 current,一旦找到首个比31大的数据项,previous就派上用场了**

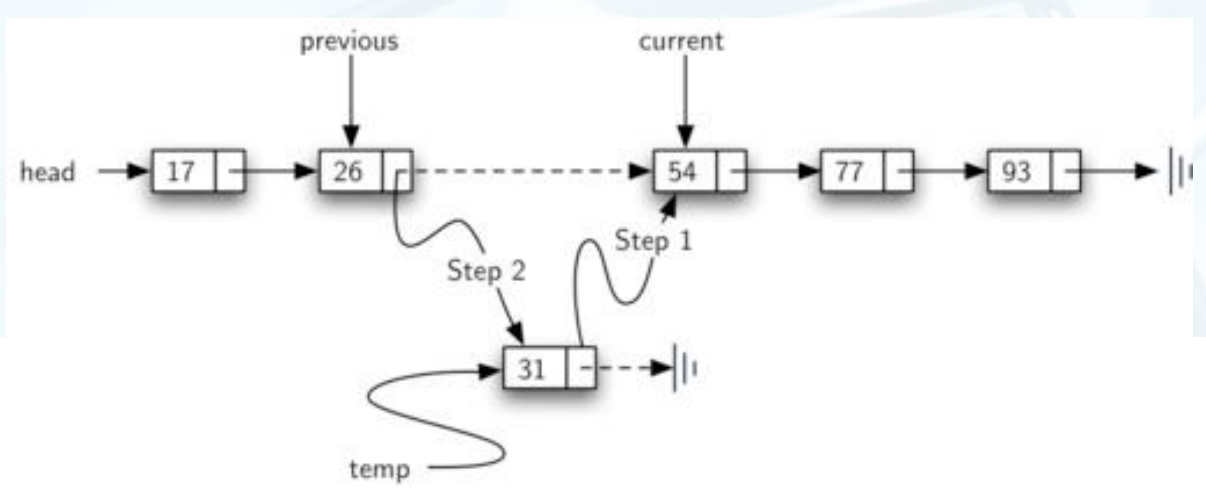

# **有序表OrderedList实现:add方法**

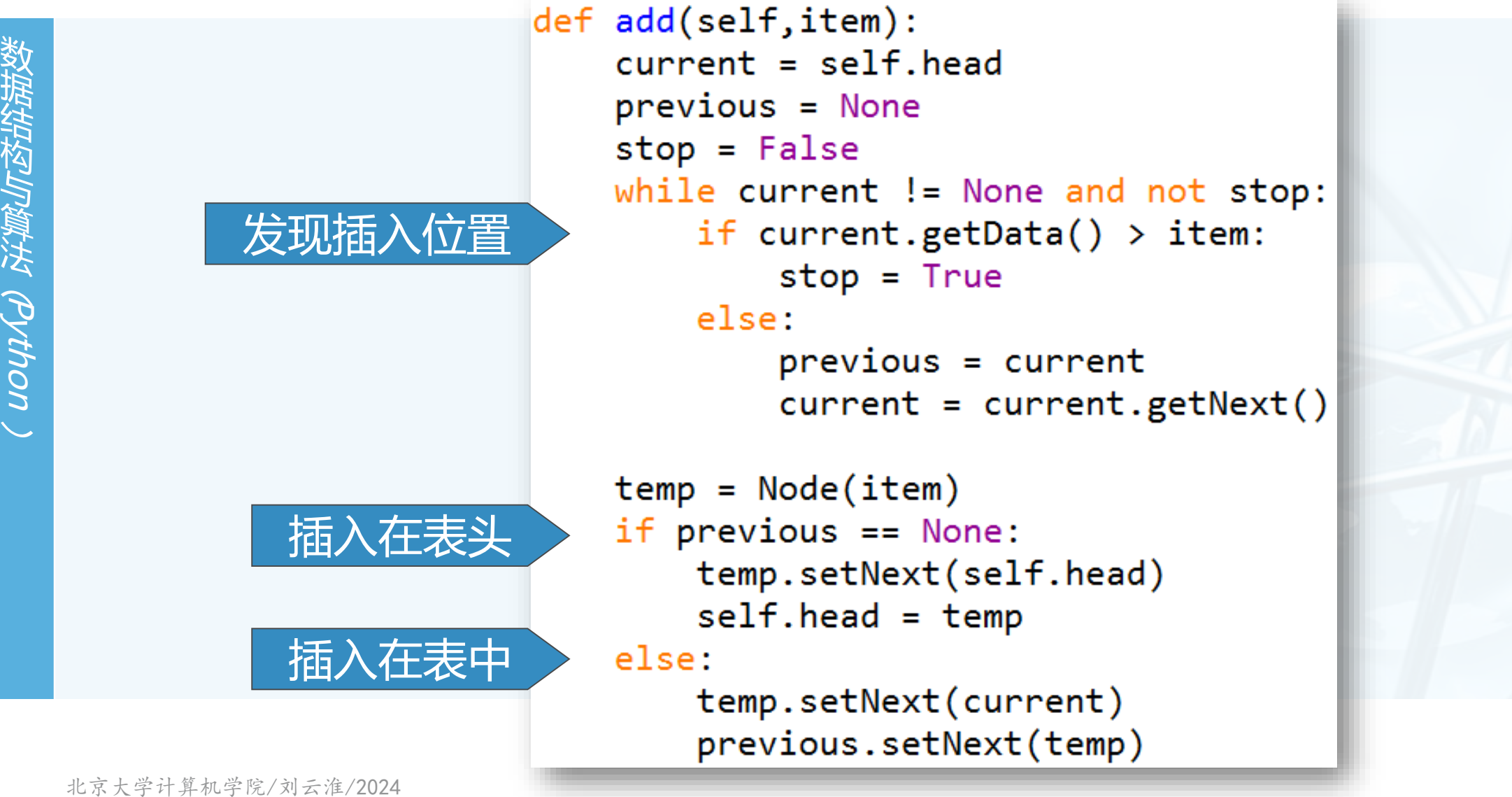

#### **链表实现的算法分析**

- 〉 **对于链表复杂度的分析,主要是看相应的方法是否涉及到链表的遍历 traversal**
- 〉 **对于一个包含节点数为n的链表**

**isEmpty()**是**O(1)**,因为仅需要检查**head**是否为**None**

**size**是**O(n)**,因为除了遍历到表尾,没有其它办法得知节点的数量

无序表的**add**方法是**O(1)**,因为仅需要插入到表头

**search/remove**以及有序表的**add**方法,则是**O(n)**,因为涉及到链表的遍历,按照概率其平 均操作的次数是**n/2**

〉 **链表实现的List,跟Python内置的列表数据类型,性能上还有差距,主要是 因为Python内置的列表数据类型是基于数组来实现的,并进行了优化。**

**本章小结**

- 〉 **线性数据结构Linear DS将数据项以某种线性的次序组织起来** 〉 **栈Stack维持了数据项后进先出LIFO的次序**
- **stack**的基本操作包括**push, pop, isEmpty**
- 〉 **队列Queue维持了数据项先进先出FIFO的次序 queue**的基本操作包括**enqueue, dequeue, isEmpty**
- 〉 **书写表达式的方法有前缀prefix、中缀infix和后缀postfix三种** 由于栈结构具有次序反转的特性,所以栈结构适合用于开发表达式求值和转换的算法
- 〉 **"模拟系统"可以通过一个对现实世界问题进行抽象建模,并加入随机数动 态运行,为复杂问题的决策提供各种情况的参考** 队列**queue**可以用来进行模拟系统的开发

**本章小结**

- 数 据 结 构 与 算 法 (Python  $\backslash$
- 〉 **双端队列Deque可以同时具备栈和队列的功能 deque**的主要操作包括**addFront, addRear, removeFront, removeRear, isEmpty**
- 〉 **列表List是数据项能够维持相对位置的数据集** 〉 **链表的实现,可以保持列表维持相对位置的特点,而不需要连续的存储空间** 〉 **链表实现时,其各种方法,对链表头部head需要特别的处理**